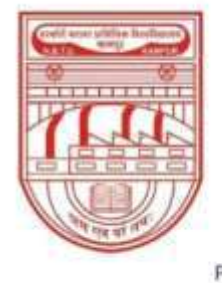

नवाबगंज, कानपुर - 208002, उ.प्र., भारत

**HARCOURT BUTLER TECHNICAL UNIVERSITY** 

NAWABGANJ, KANPUR - 208002, U.P., INDIA

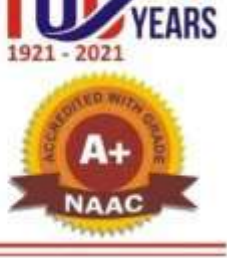

(Formerly Harcourt Butler Technological Institute, Kanpur) Phone: +91-0512-2534001-5, 2533812, website: http://www.hbtu.ac.in, Email: vc@hbtu.ac.in

### **E-Governance Administration (Screen Shot)**

- A. Administration
- a. Define Permission for Users
- B. Infrastructure Planning

### **B. Infrastructure Planning**

- i. Block Master
- ii. Floor Master
- iii. Room Category Master
- iv. Room Master
- v. Infrastructure planning report

#### **(i) Block Master**

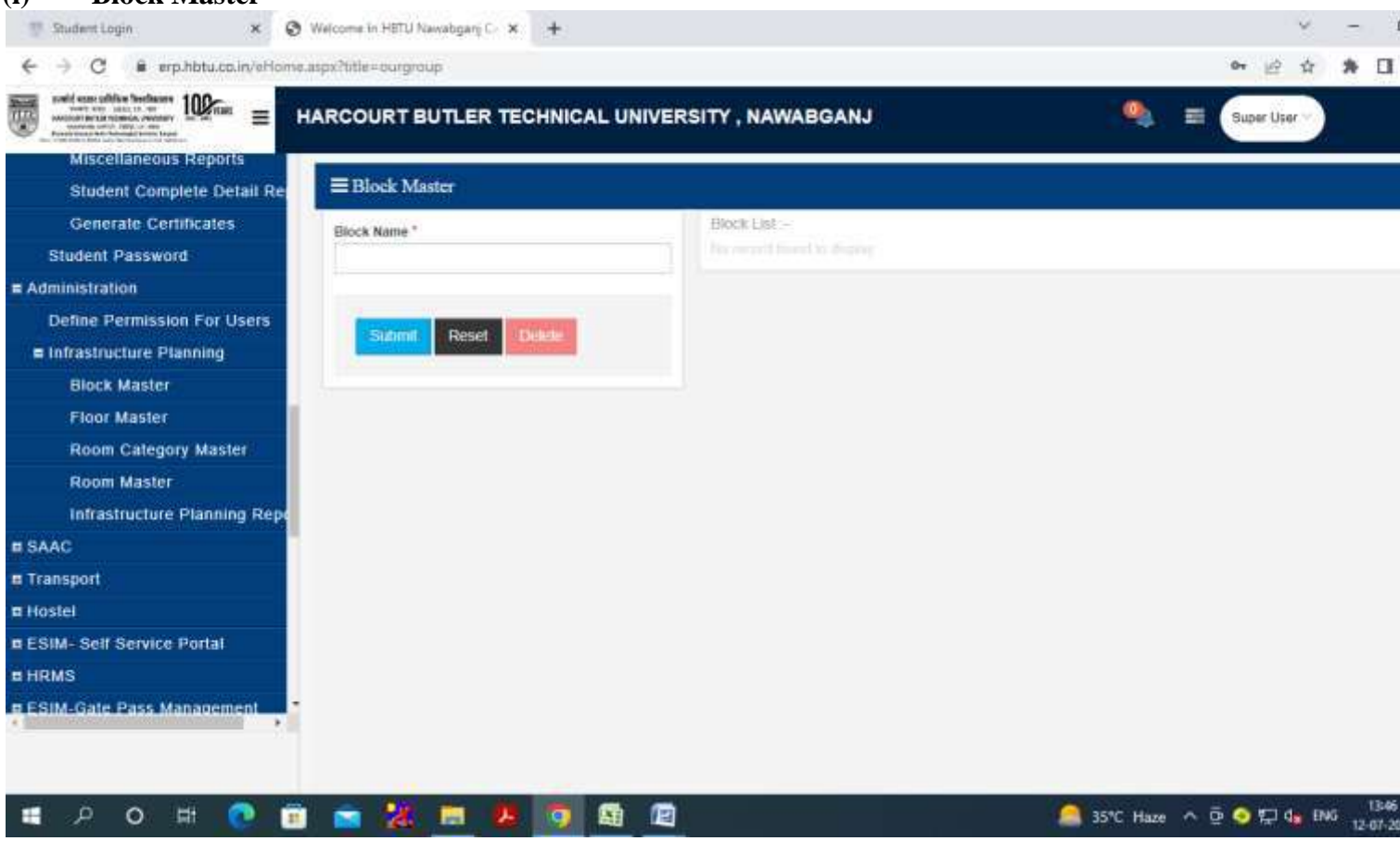

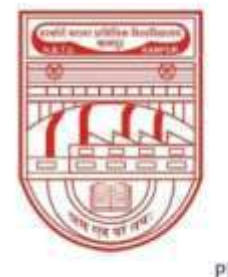

नवाबगंज, कानपुर - 208002, उ.प्र., भारत

HARCOURT BUTLER TECHNICAL UNIVERSITY

NAWABGANJ, KANPUR - 208002, U.P., INDIA

(Formerly Harcourt Butler Technological Institute, Kanpur)

Phone: +91-0512-2534001-5, 2533812, website: http://www.hbtu.ac.in, Email: vc@hbtu.ac.in

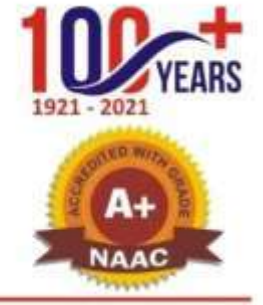

#### $(ii)$ **Floor Master**

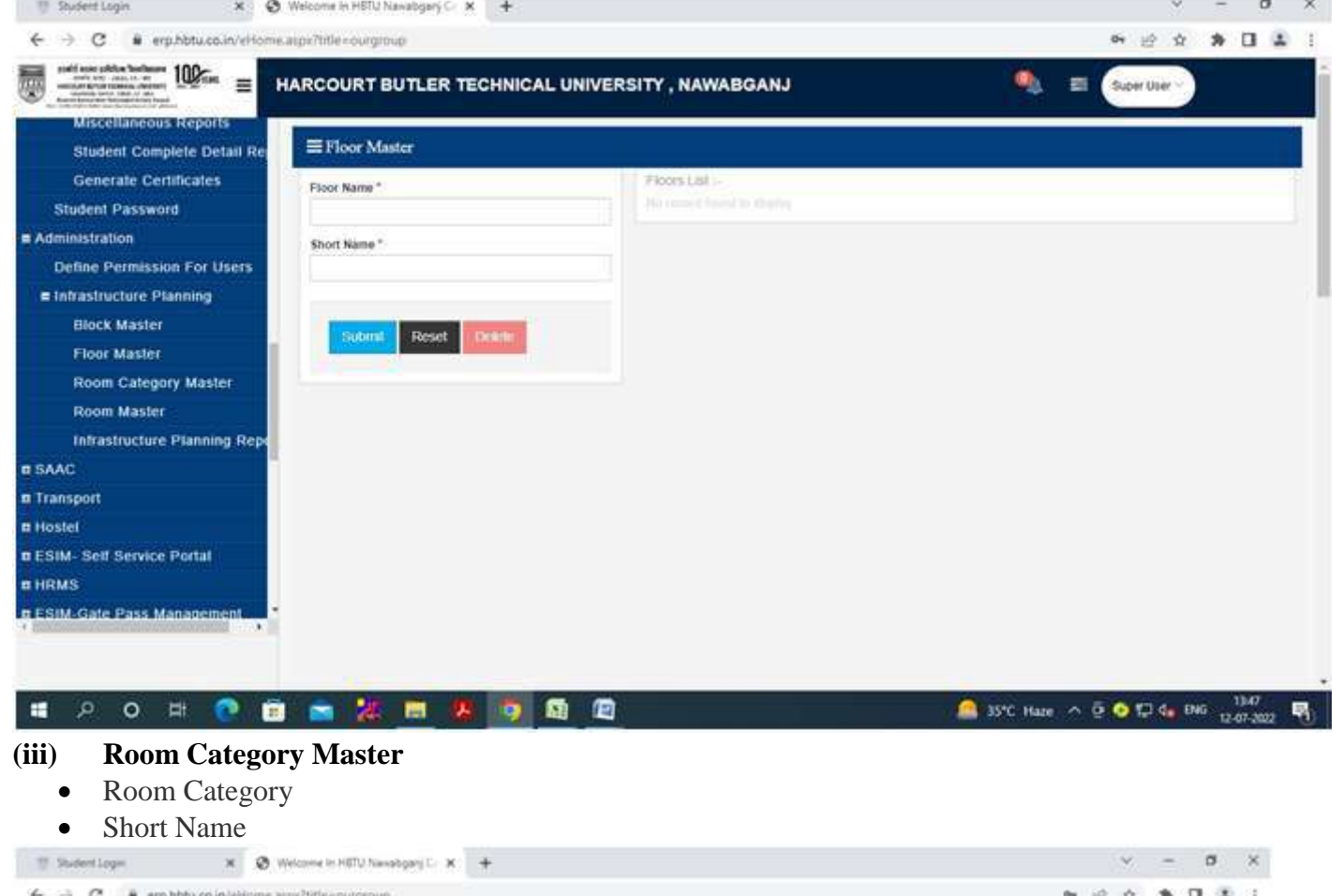

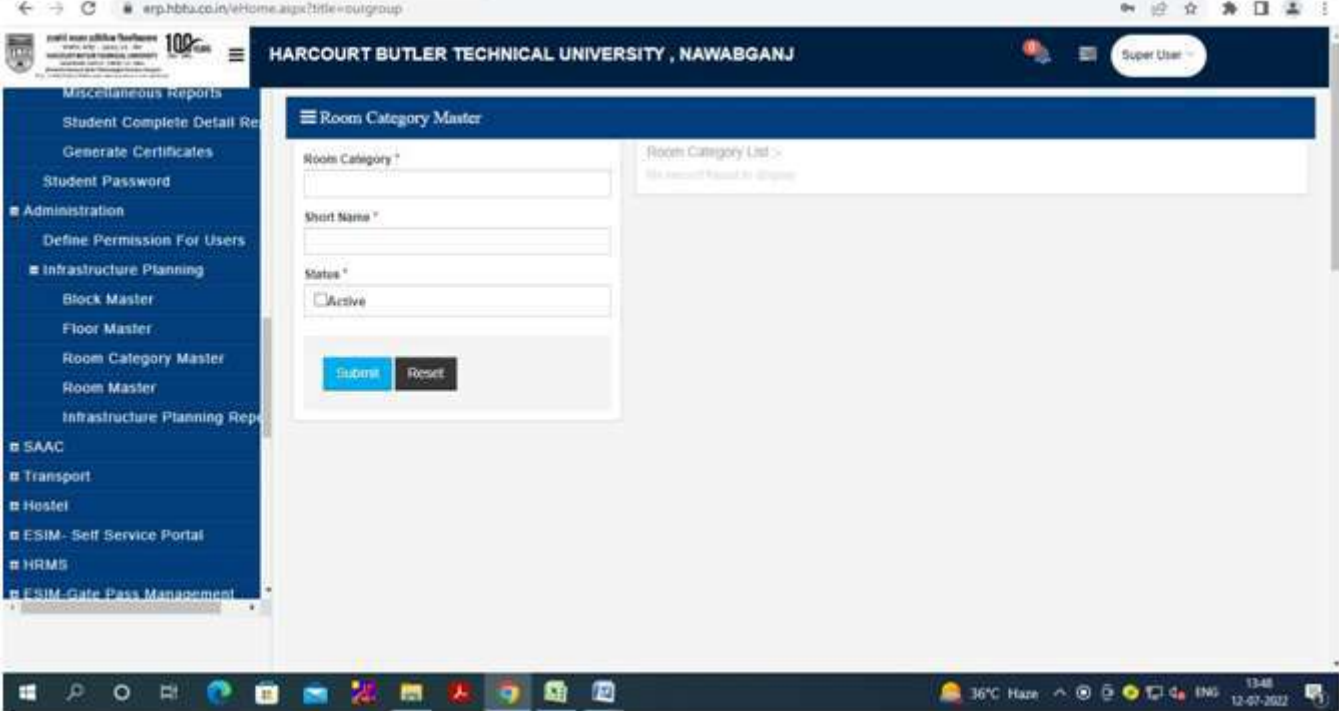

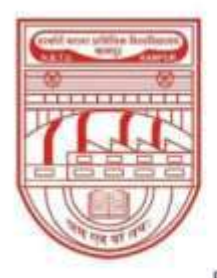

नवाबगंज, कानपुर - 208002, उ.प्र., भारत

HARCOURT BUTLER TECHNICAL UNIVERSITY

NAWABGANJ, KANPUR - 208002, U.P., INDIA

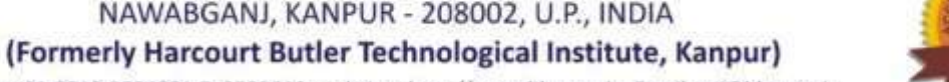

Phone: +91-0512-2534001-5, 2533812, website: http://www.hbtu.ac.in, Email: vc@hbtu.ac.in

#### **(iv) Room Master**

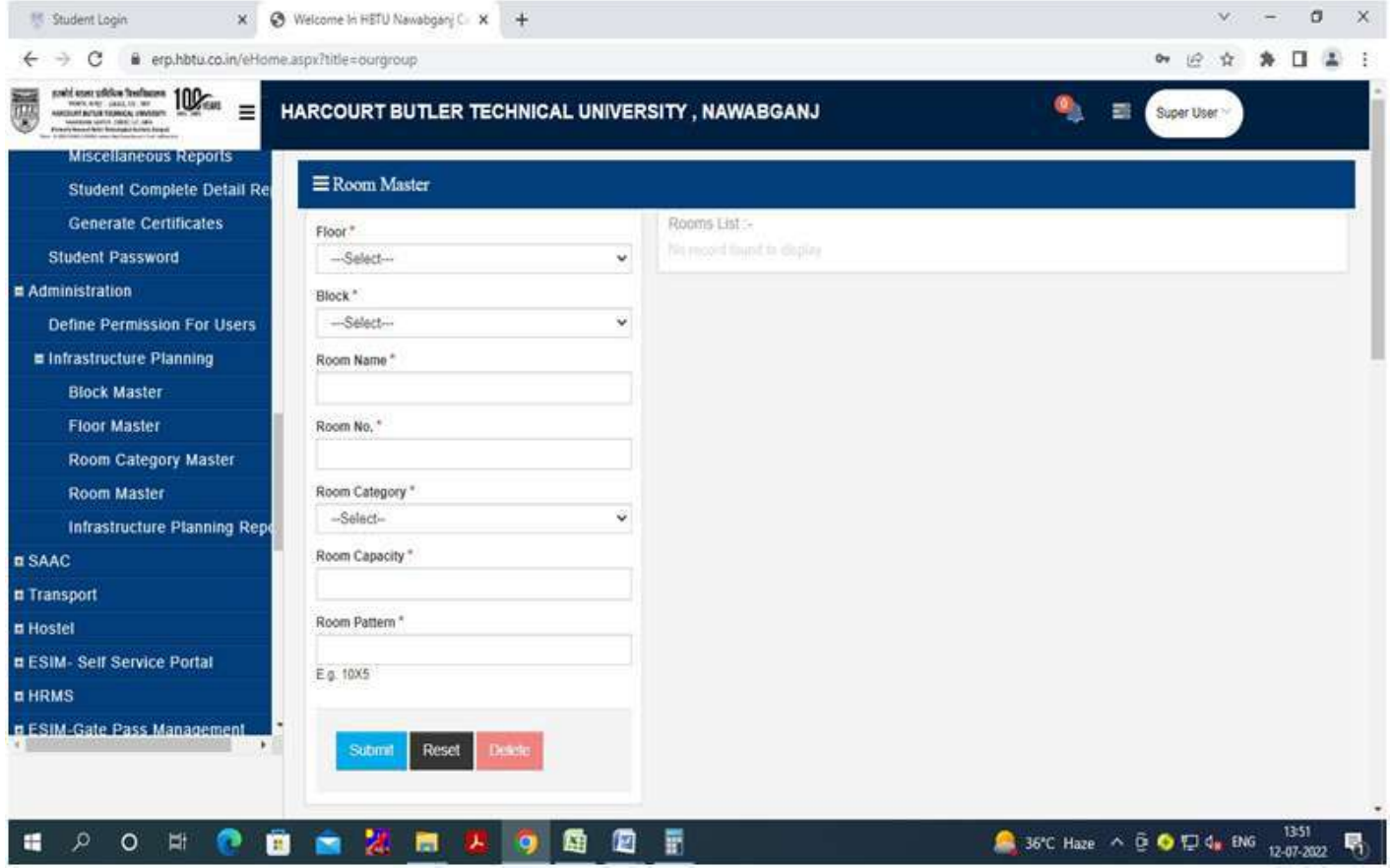

- **(v) Infrastructure planning report**
	- Session
	- Course
	- Year-Sem
	- Specialization
	- Block
	- Floor

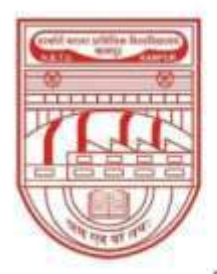

नवाबगंज, कानपुर - 208002, उ.प्र., भारत

**HARCOURT BUTLER TECHNICAL UNIVERSITY** 

NAWABGANJ, KANPUR - 208002, U.P., INDIA

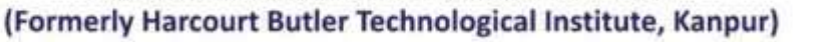

Phone: +91-0512-2534001-5, 2533812, website: http://www.hbtu.ac.in, Email: vc@hbtu.ac.in

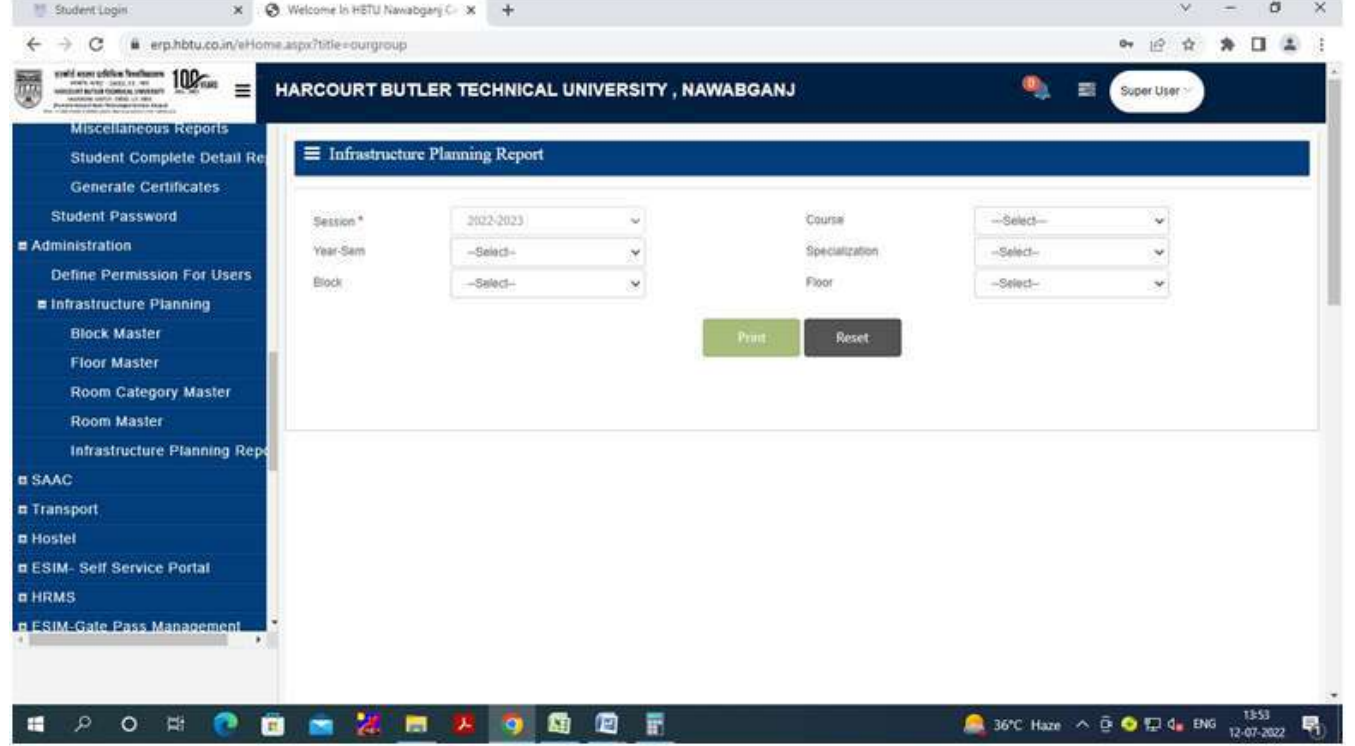

**SAAC**

- A. Academic master
- B. Subject Teaching Plan
	- a. Time Table
	- b. Attendance
- C. Activity Register
- D. Upload Study Material
	- a. Reports

#### **A. Academic Master**

- (i).Subject Category
- (ii).Admin create Subject
	- Create Subject
- (iii).Subject Course Mapping
- (iv).Admin Subject Course Mapping
	- Create Sections
- (v).Section Allotment
- (vi).Student Specialization Choice
	- Create Group Specialization
		- 1. Faculty Subject Allotment
			- Promote Student

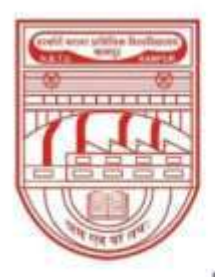

नवाबगंज, कानपुर - 208002, उ.प्र., भारत

HARCOURT BUTLER TECHNICAL UNIVERSITY

NAWABGANJ, KANPUR - 208002, U.P., INDIA

(Formerly Harcourt Butler Technological Institute, Kanpur)

Phone: +91-0512-2534001-5, 2533812, website: http://www.hbtu.ac.in, Email: vc@hbtu.ac.in

 $(i).$ **Subject Category** 

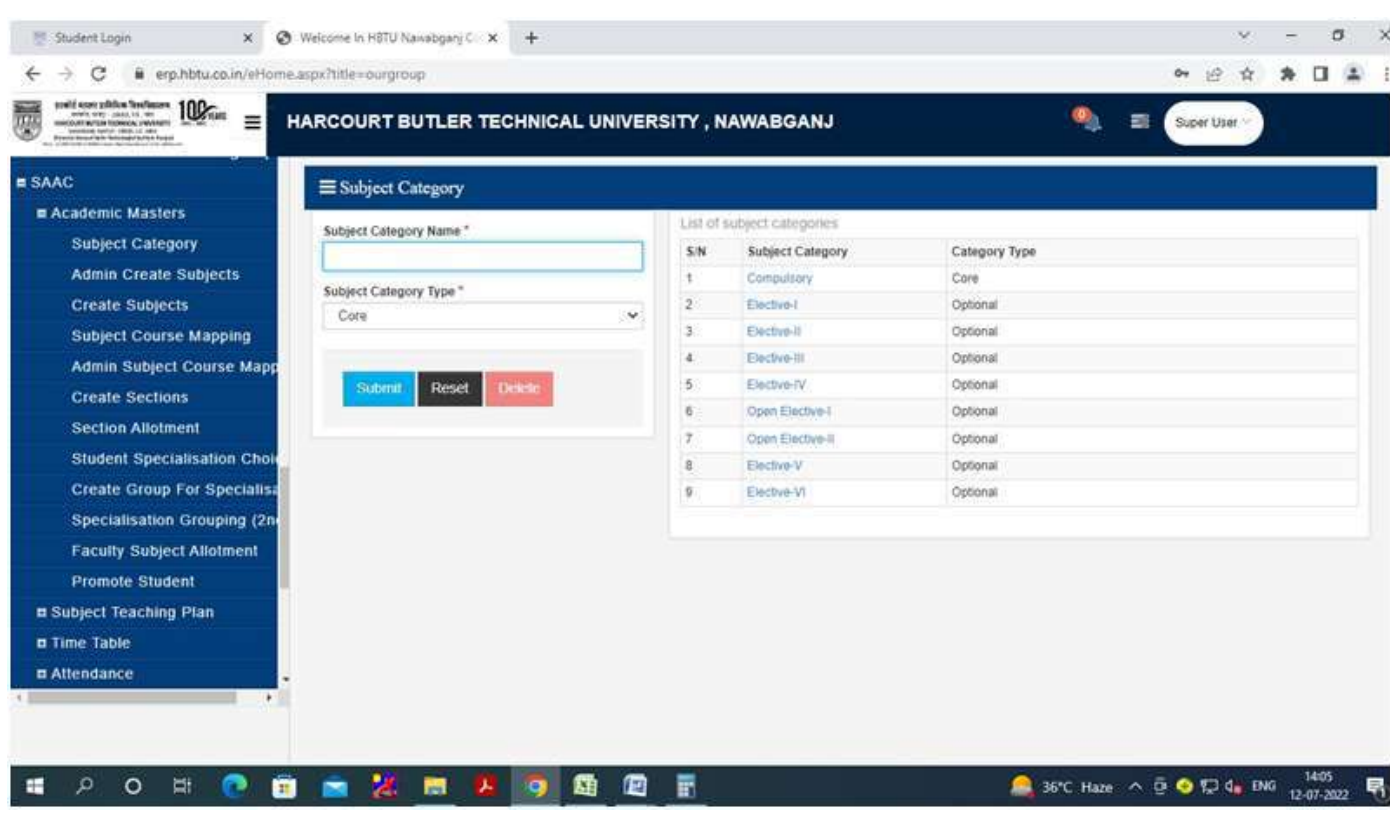

#### $(ii).$ **Admin create Subject**

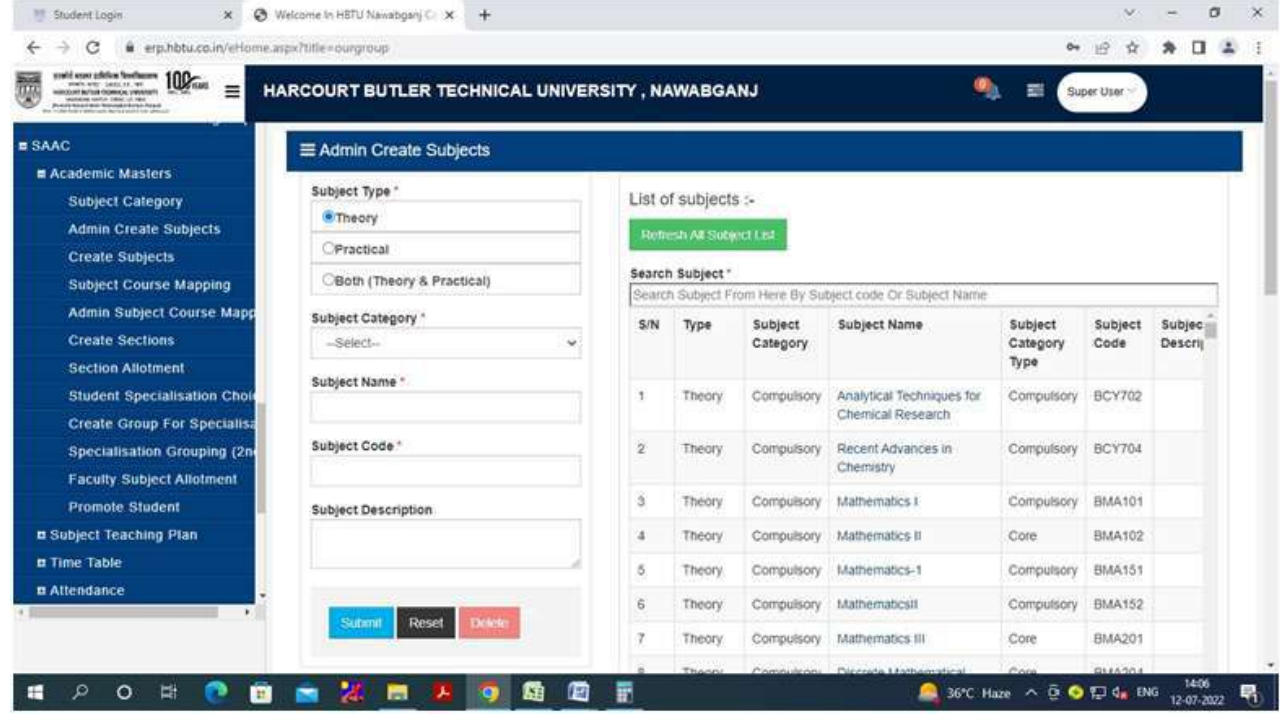

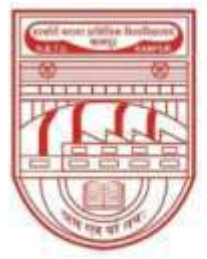

नवाबगंज, कानपुर - 208002, उ.प्र., भारत

HARCOURT BUTLER TECHNICAL UNIVERSITY

NAWABGANJ, KANPUR - 208002, U.P., INDIA

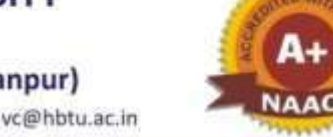

巪

(Formerly Harcourt Butler Technological Institute, Kanpur)

Phone: +91-0512-2534001-5, 2533812, website: http://www.hbtu.ac.in, Email: vc@hbtu.ac.in

#### i. **Create Subject**

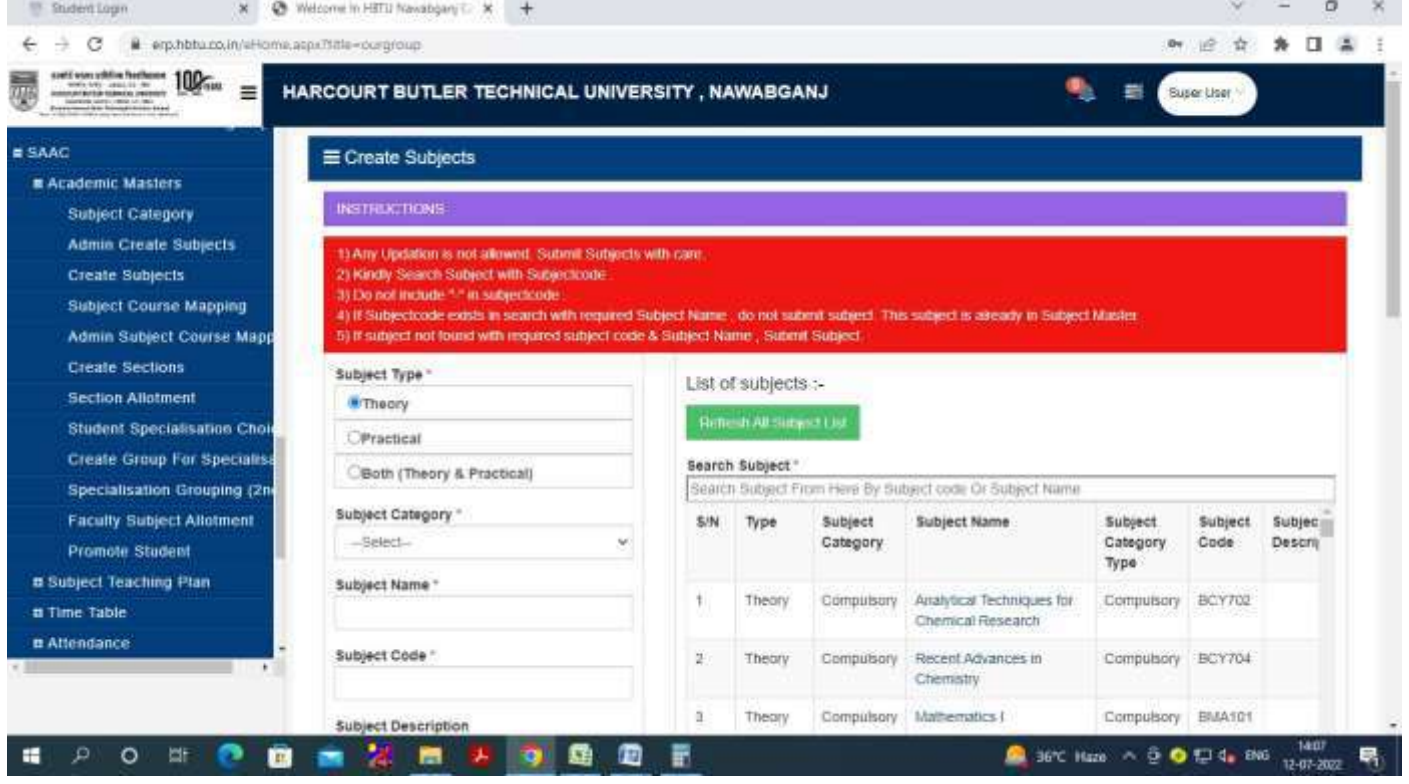

#### (iii) Subject Course Mapping

o

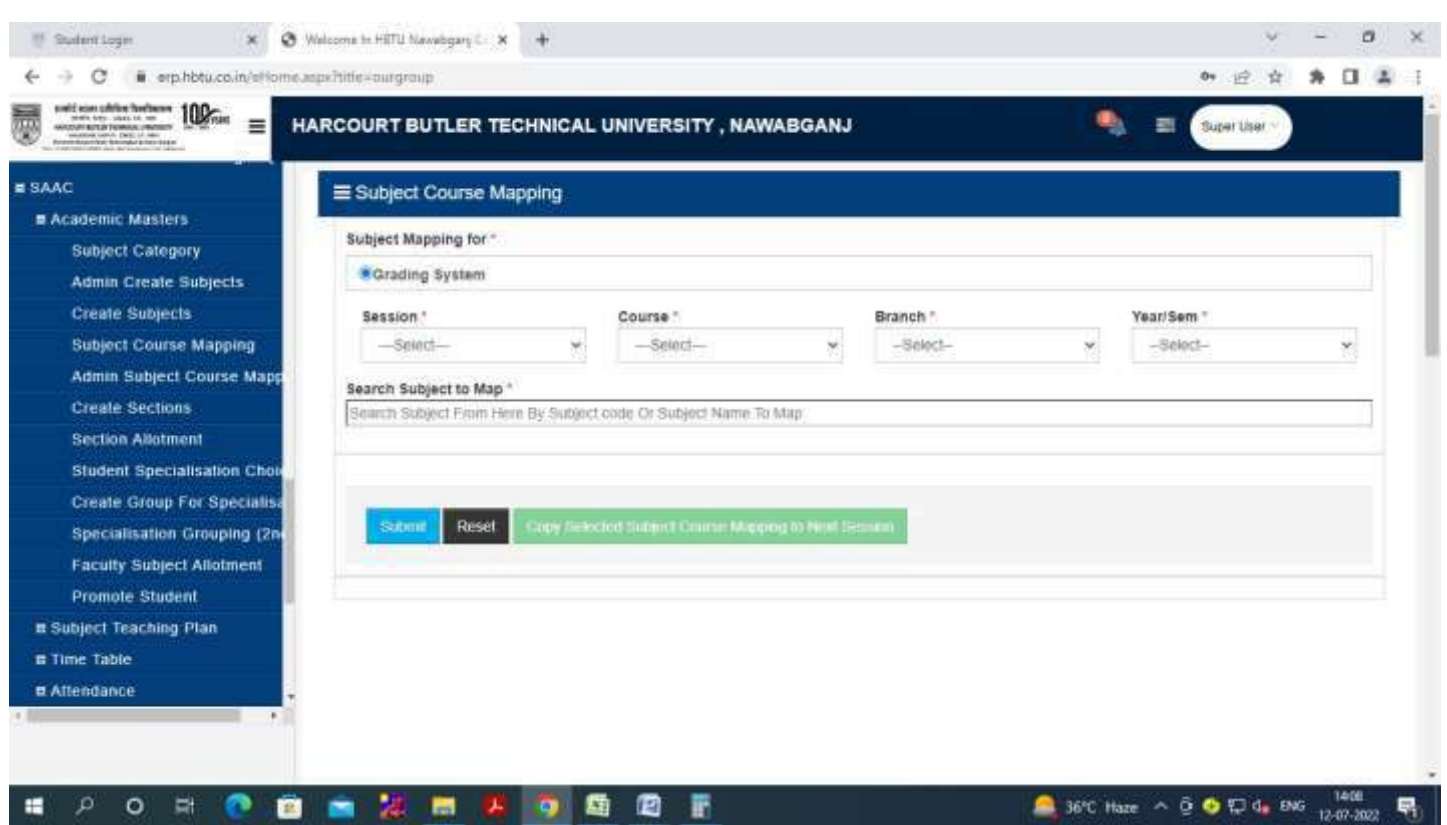

æ

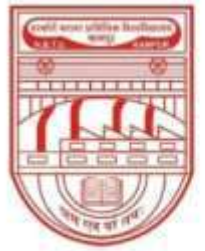

नवाबगंज, कानपुर - 208002, उ.प्र., भारत

HARCOURT BUTLER TECHNICAL UNIVERSITY

NAWABGANJ, KANPUR - 208002, U.P., INDIA

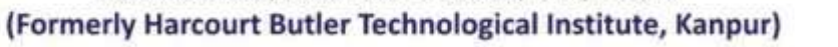

Phone: +91-0512-2534001-5, 2533812, website: http://www.hbtu.ac.in, Email: vc@hbtu.ac.in

#### **(iv) Admin Subject Course Mapping**

Grading System

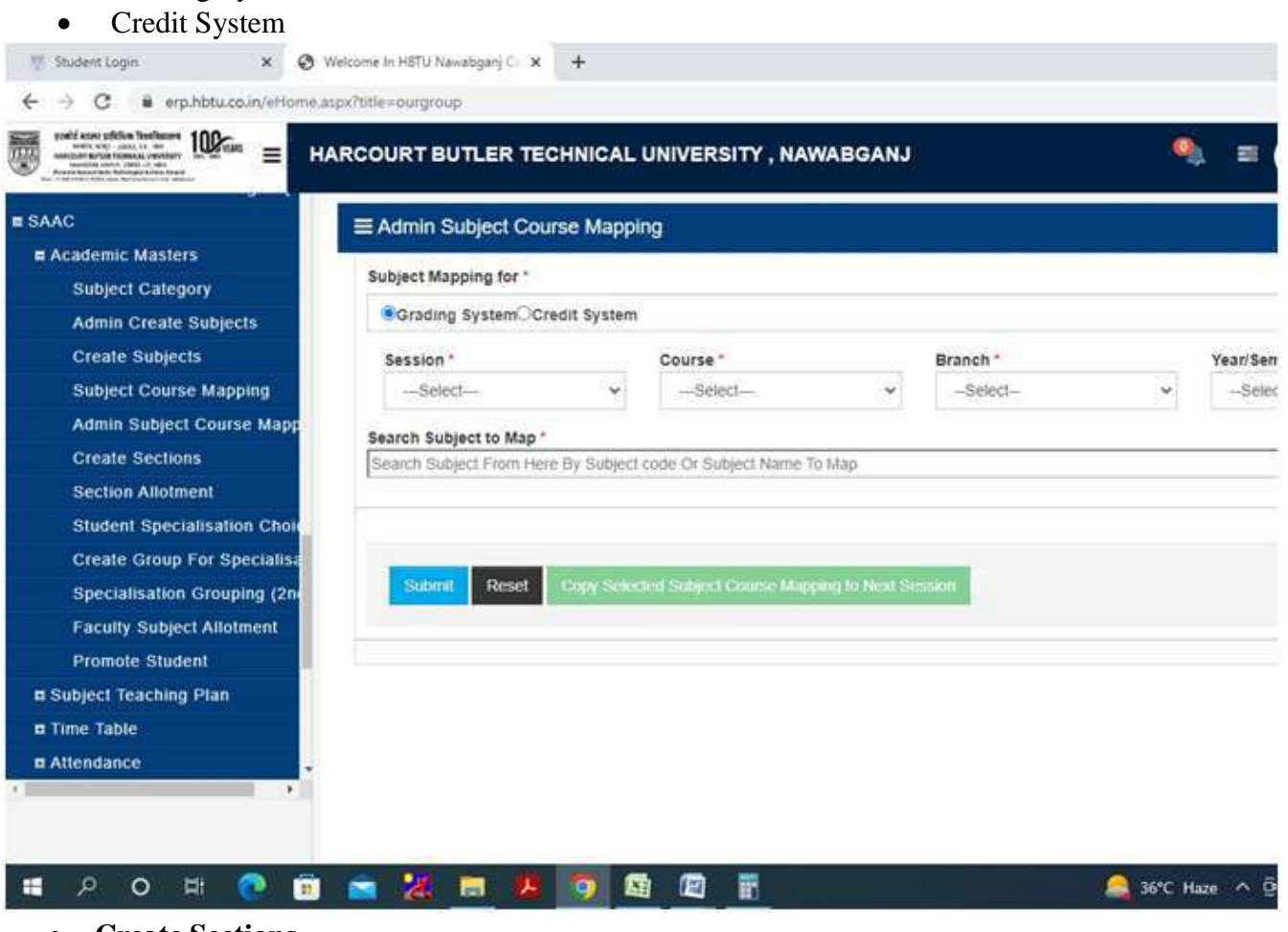

**Create Sections**

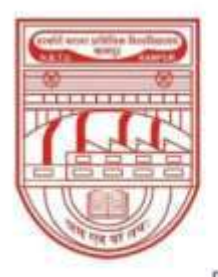

नवाबगंज, कानपुर - 208002, उ.प्र., भारत

HARCOURT BUTLER TECHNICAL UNIVERSITY

NAWABGANJ, KANPUR - 208002, U.P., INDIA

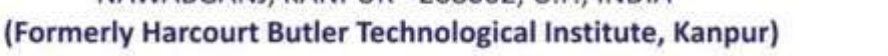

Phone: +91-0512-2534001-5, 2533812, website: http://www.hbtu.ac.in, Email: vc@hbtu.ac.in

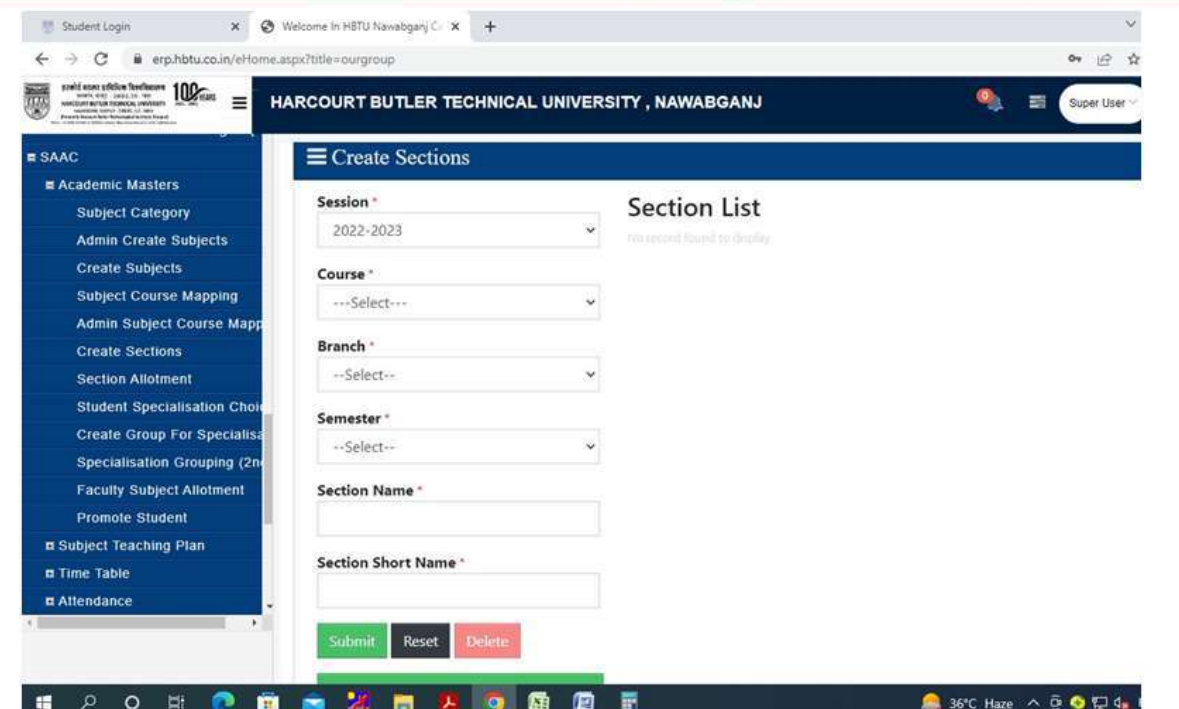

#### **Section Allotment**

- o Allot Section to Students
- o View / Edit Allotted Section

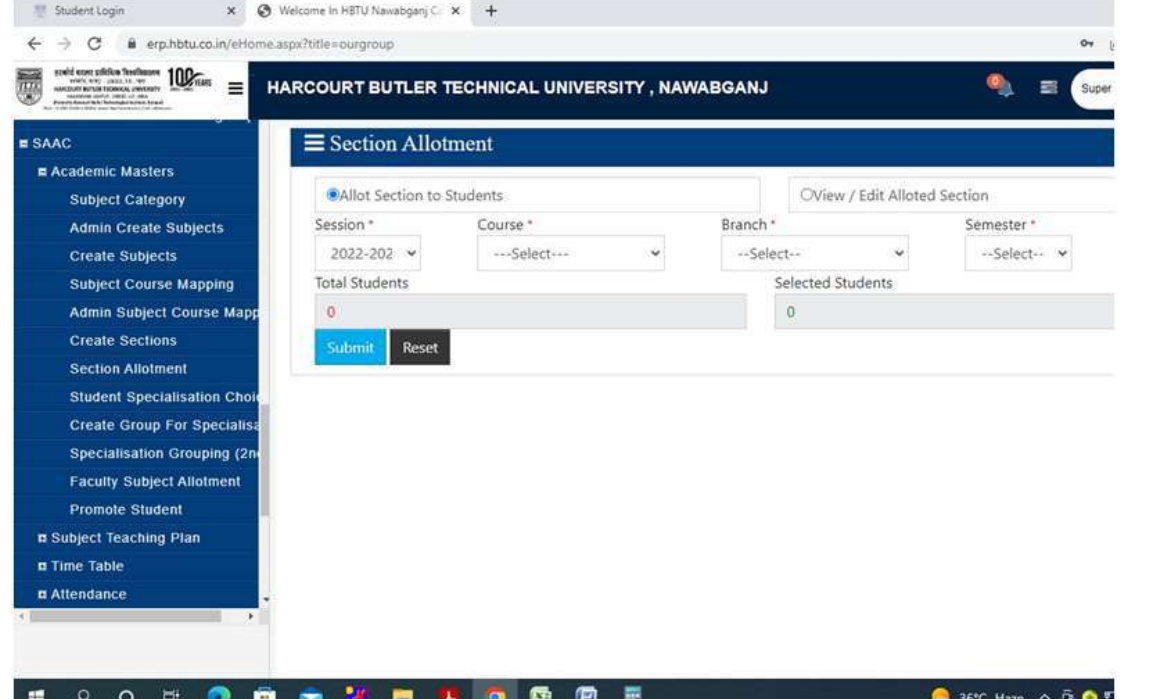

#### **Student Specialization Choice**

o Allot Major / Minor Specialization Update Major / Minor Specialization

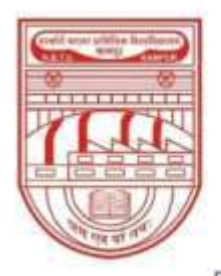

नवाबगंज, कानपुर - 208002, उ.प्र., भारत

HARCOURT BUTLER TECHNICAL UNIVERSITY

NAWABGANJ, KANPUR - 208002, U.P., INDIA

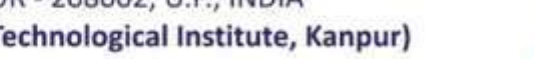

(Formerly Harcourt Butler Technological Institute, Kanpur) Phone: +91-0512-2534001-5, 2533812, website: http://www.hbtu.ac.in, Email: vc@hbtu.ac.in

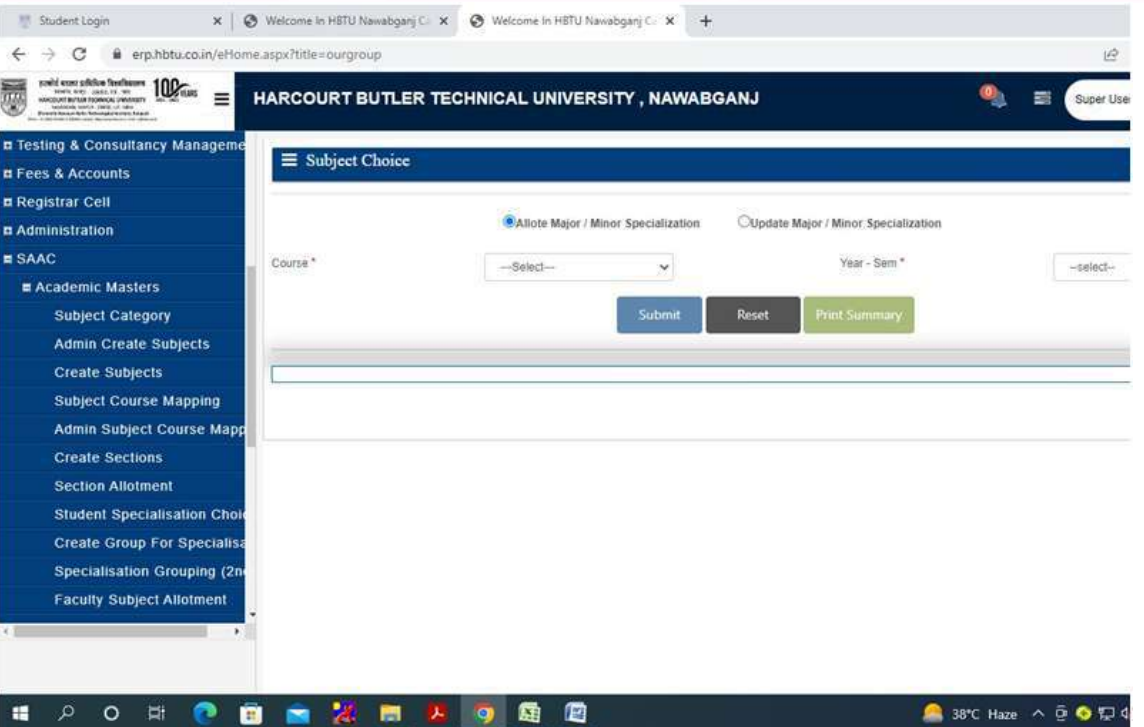

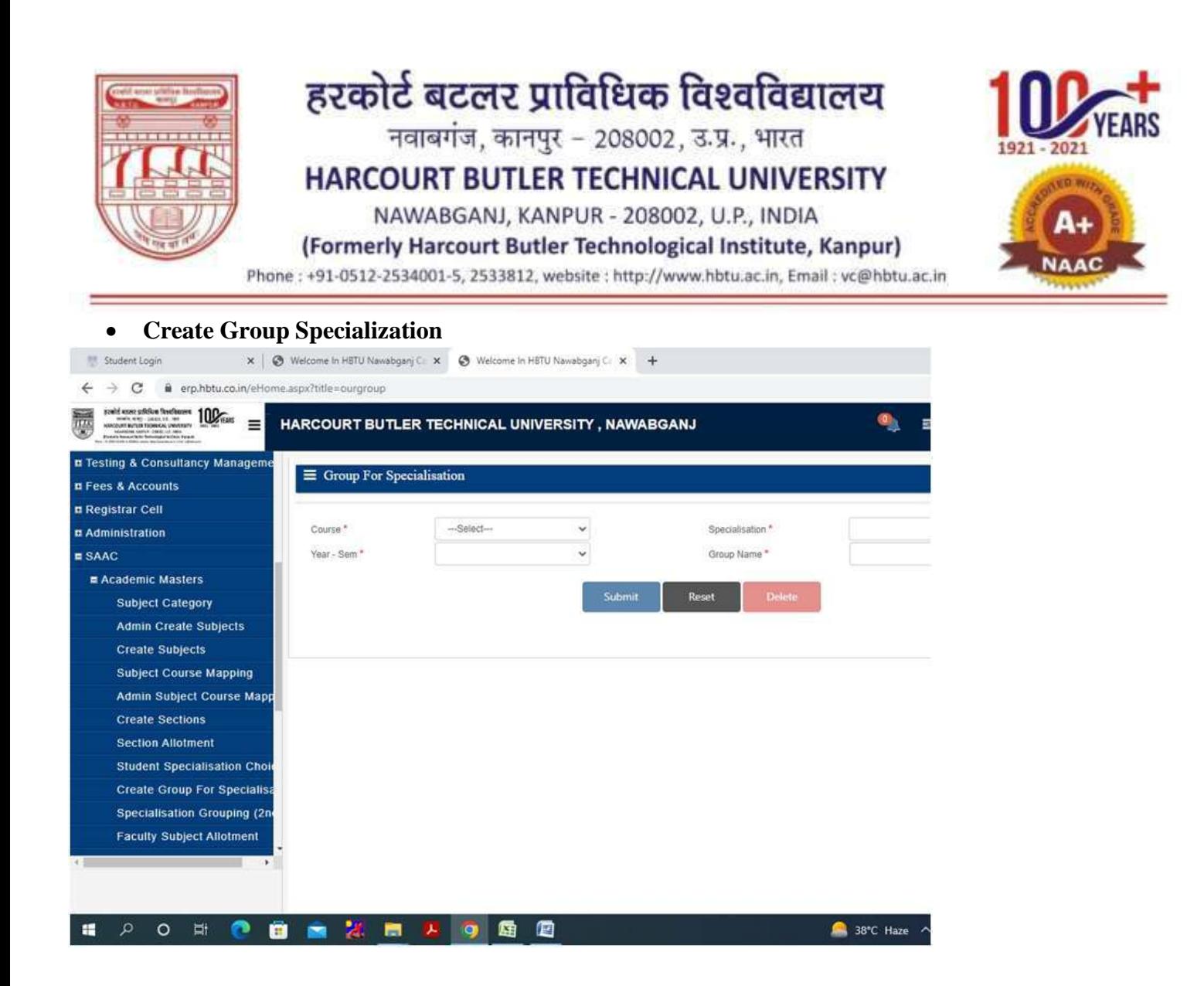

**Faculty Subject Allotment**

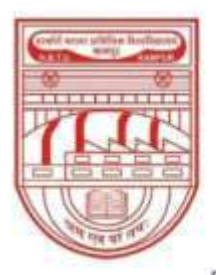

नवाबगंज, कानपुर - 208002, उ.प्र., भारत

**HARCOURT BUTLER TECHNICAL UNIVERSITY** 

NAWABGANJ, KANPUR - 208002, U.P., INDIA

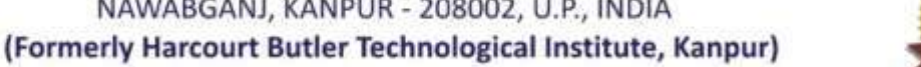

Phone: +91-0512-2534001-5, 2533812, website: http://www.hbtu.ac.in, Email: vc@hbtu.ac.in

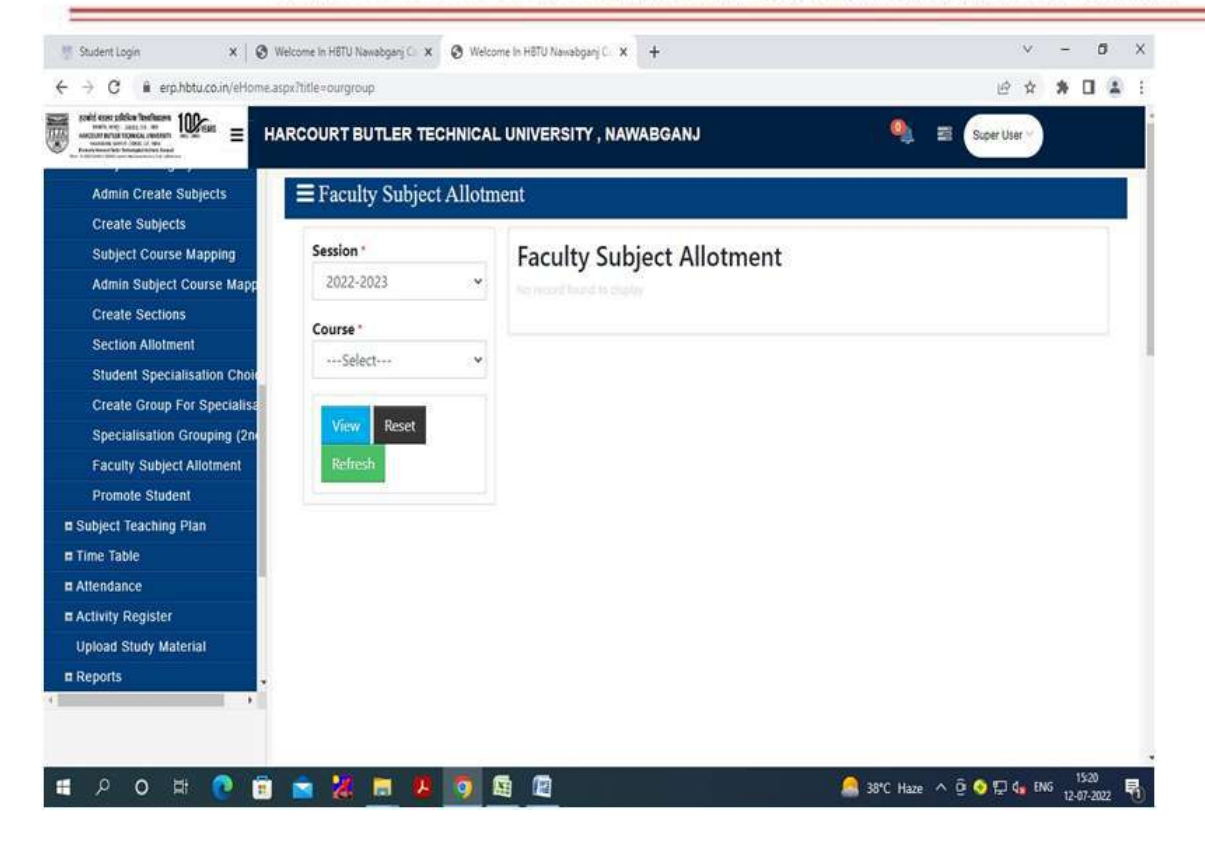

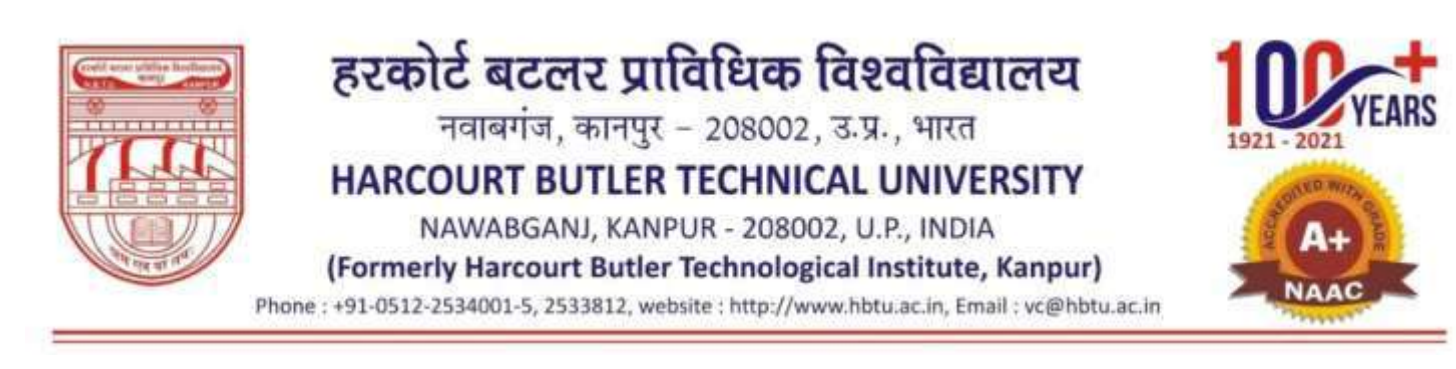

#### **Promote Student**

o View Students to Promote, View Promoted Students

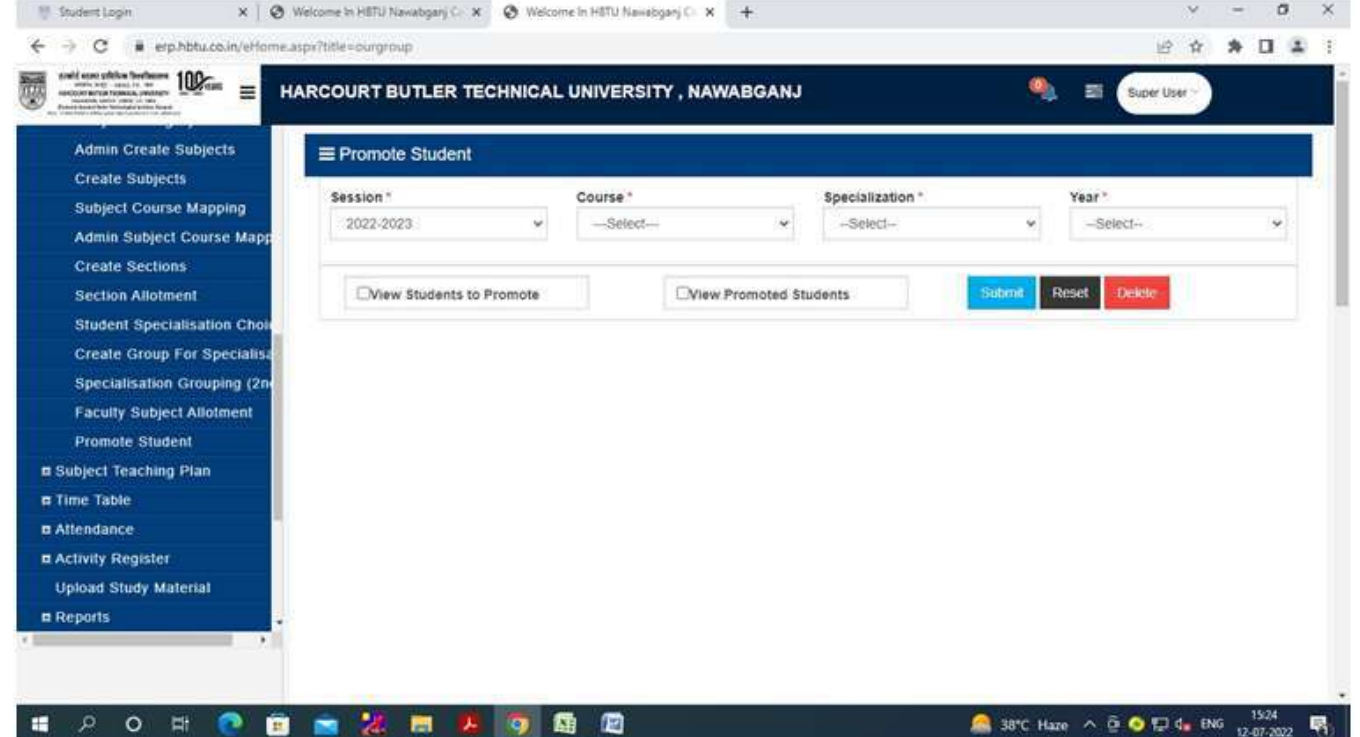

#### **Subject Teaching Plan**

- o Create Teaching Plan
- o Teaching Plan Report
- o Teaching Plan Report (Admin)
- o Copy Teaching Plan
- o Copy Teaching Plan (Admin)

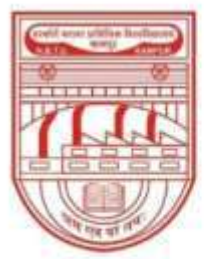

नवाबगंज, कानपुर - 208002, उ.प्र., भारत

HARCOURT BUTLER TECHNICAL UNIVERSITY

NAWABGANJ, KANPUR - 208002, U.P., INDIA

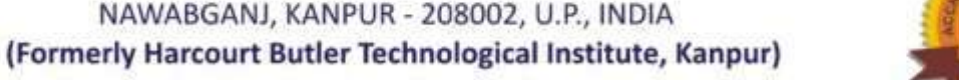

Phone: +91-0512-2534001-5, 2533812, website: http://www.hbtu.ac.in, Email: vc@hbtu.ac.in

#### **Create Teaching Plan**

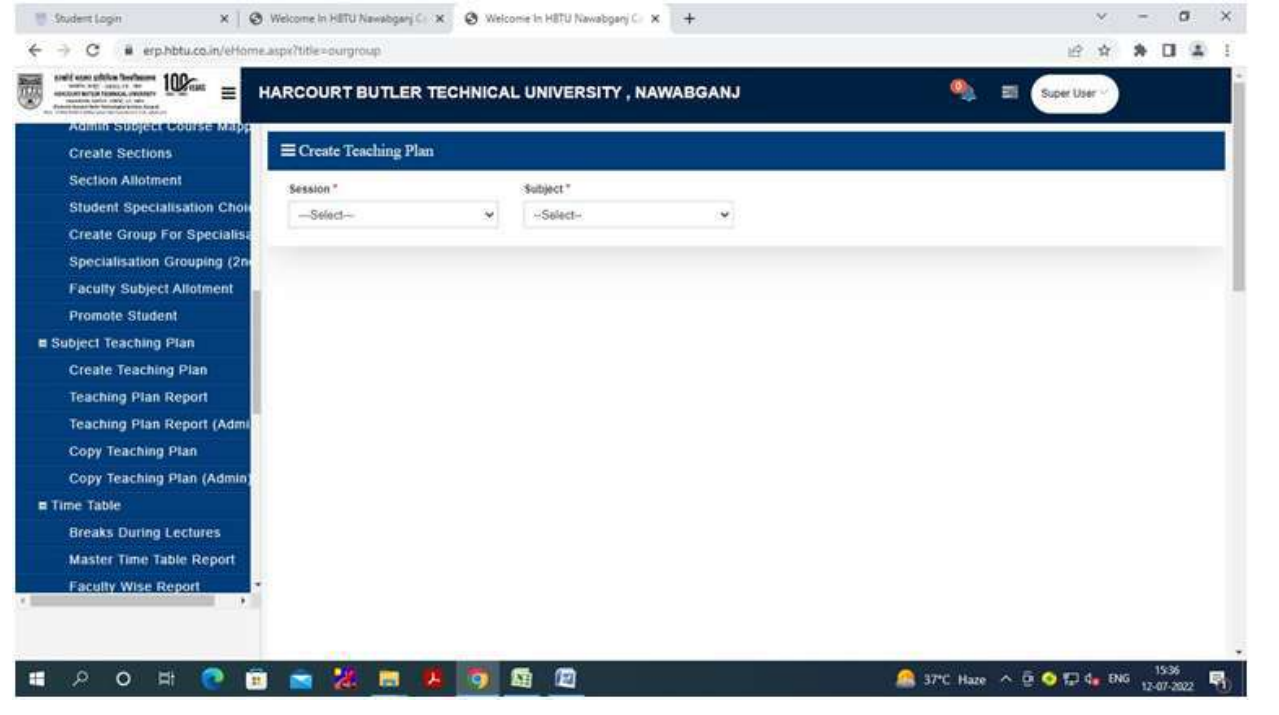

#### **Teaching Plan Report**

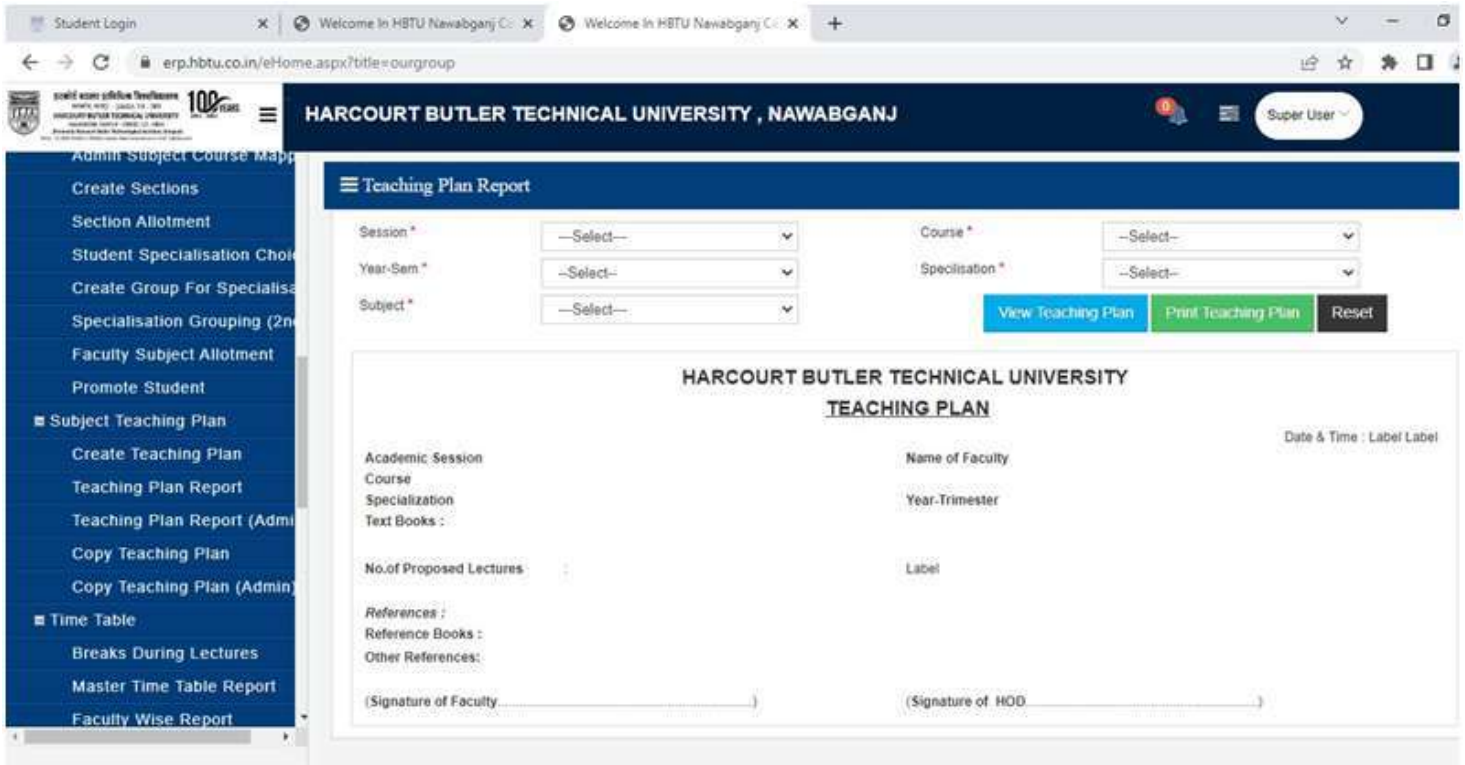

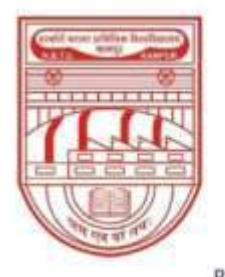

नवाबगंज, कानपुर - 208002, उ.प्र., भारत

HARCOURT BUTLER TECHNICAL UNIVERSITY

NAWABGANJ, KANPUR - 208002, U.P., INDIA

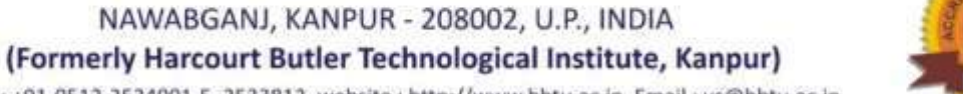

Phone: +91-0512-2534001-5, 2533812, website: http://www.hbtu.ac.in, Email: vc@hbtu.ac.in

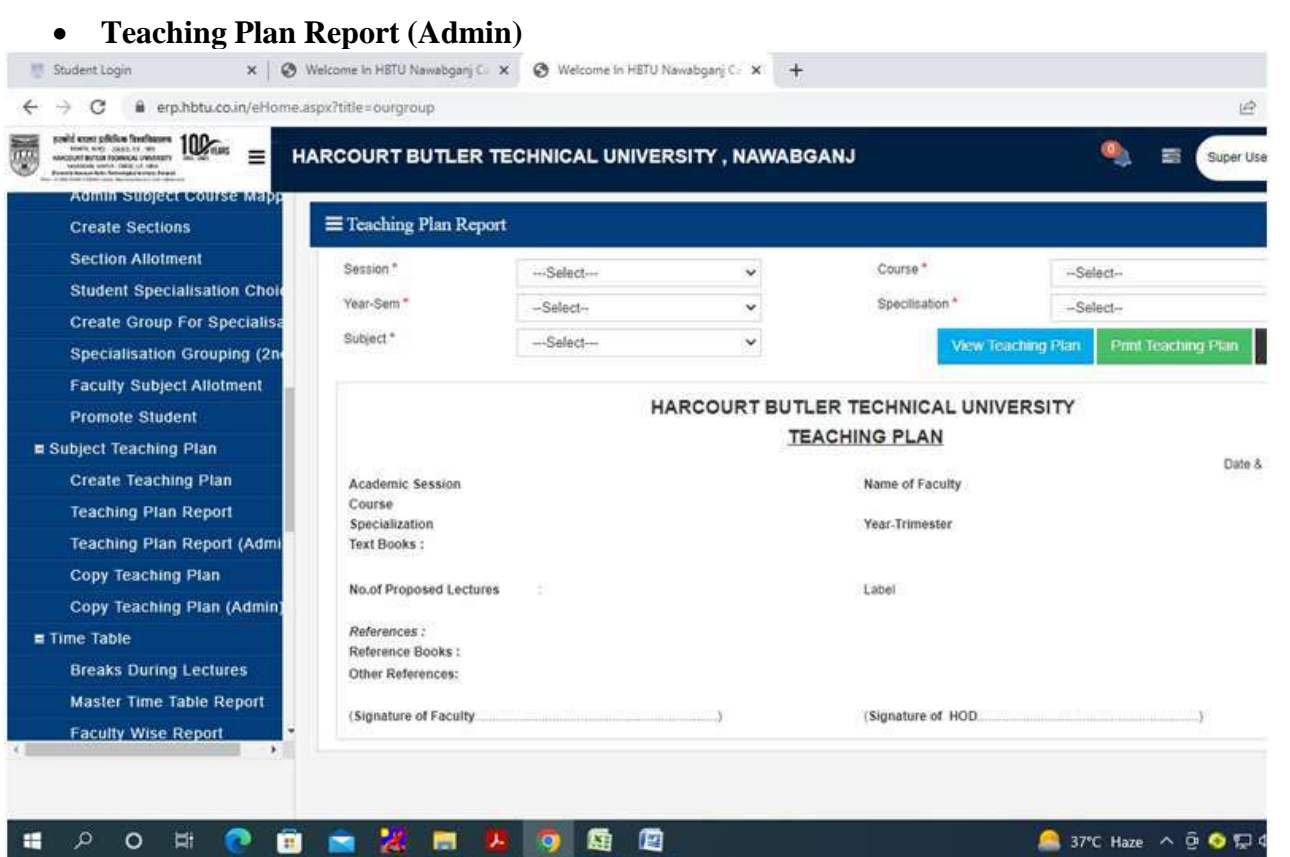

**Copy Teaching Plan**

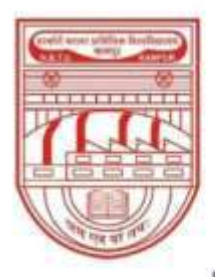

नवाबगंज, कानपुर - 208002, उ.प्र., भारत

HARCOURT BUTLER TECHNICAL UNIVERSITY

NAWABGANJ, KANPUR - 208002, U.P., INDIA

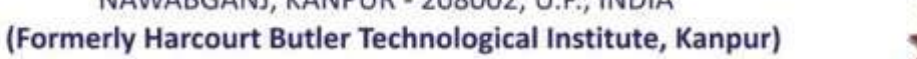

Phone: +91-0512-2534001-5, 2533812, website: http://www.hbtu.ac.in, Email: vc@hbtu.ac.in

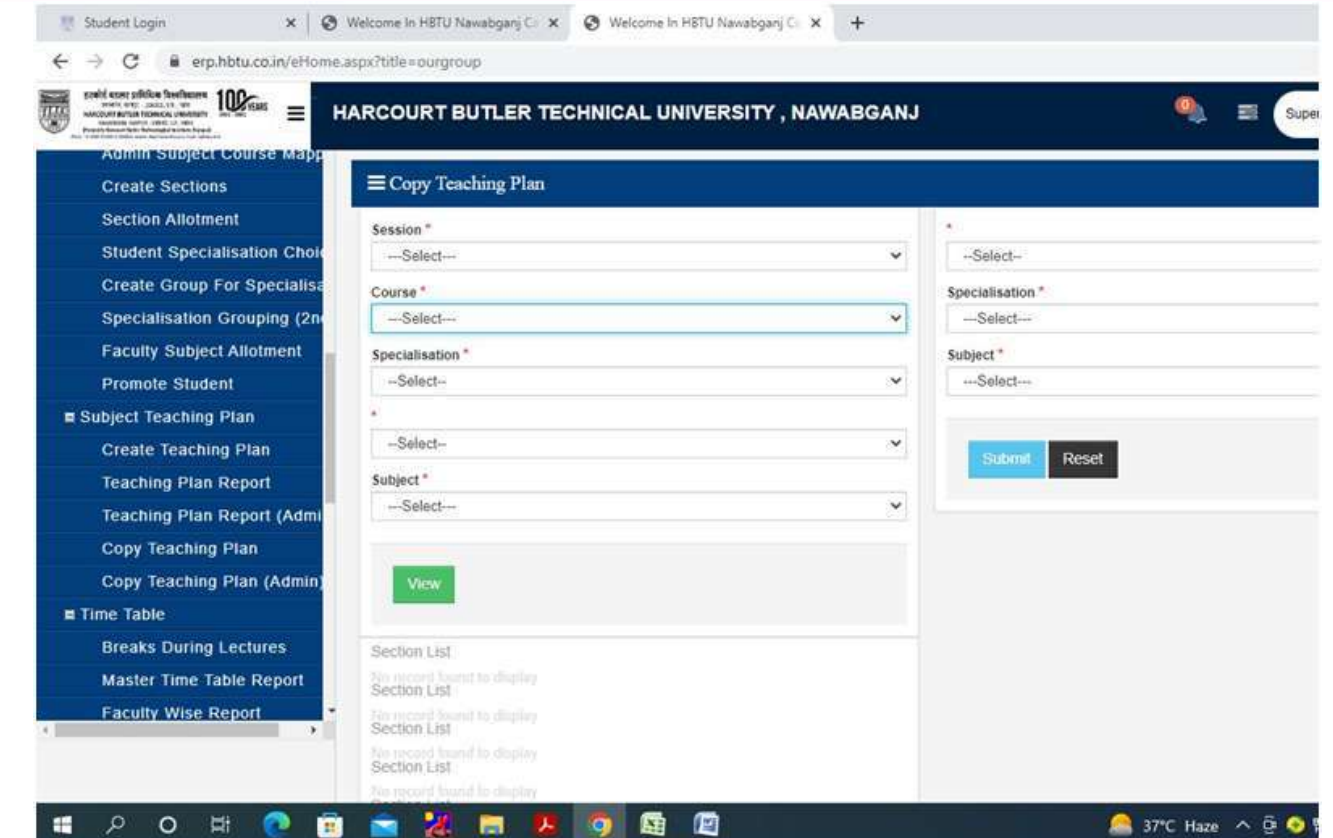

#### **Copy Teaching Plan (Admin)**

- o Copy from Section
- o Copy to Section

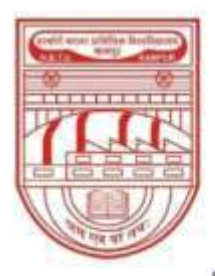

नवाबगंज, कानपुर - 208002, उ.प्र., भारत

**HARCOURT BUTLER TECHNICAL UNIVERSITY** 

NAWABGANJ, KANPUR - 208002, U.P., INDIA

(Formerly Harcourt Butler Technological Institute, Kanpur)

Phone: +91-0512-2534001-5, 2533812, website: http://www.hbtu.ac.in, Email: vc@hbtu.ac.in

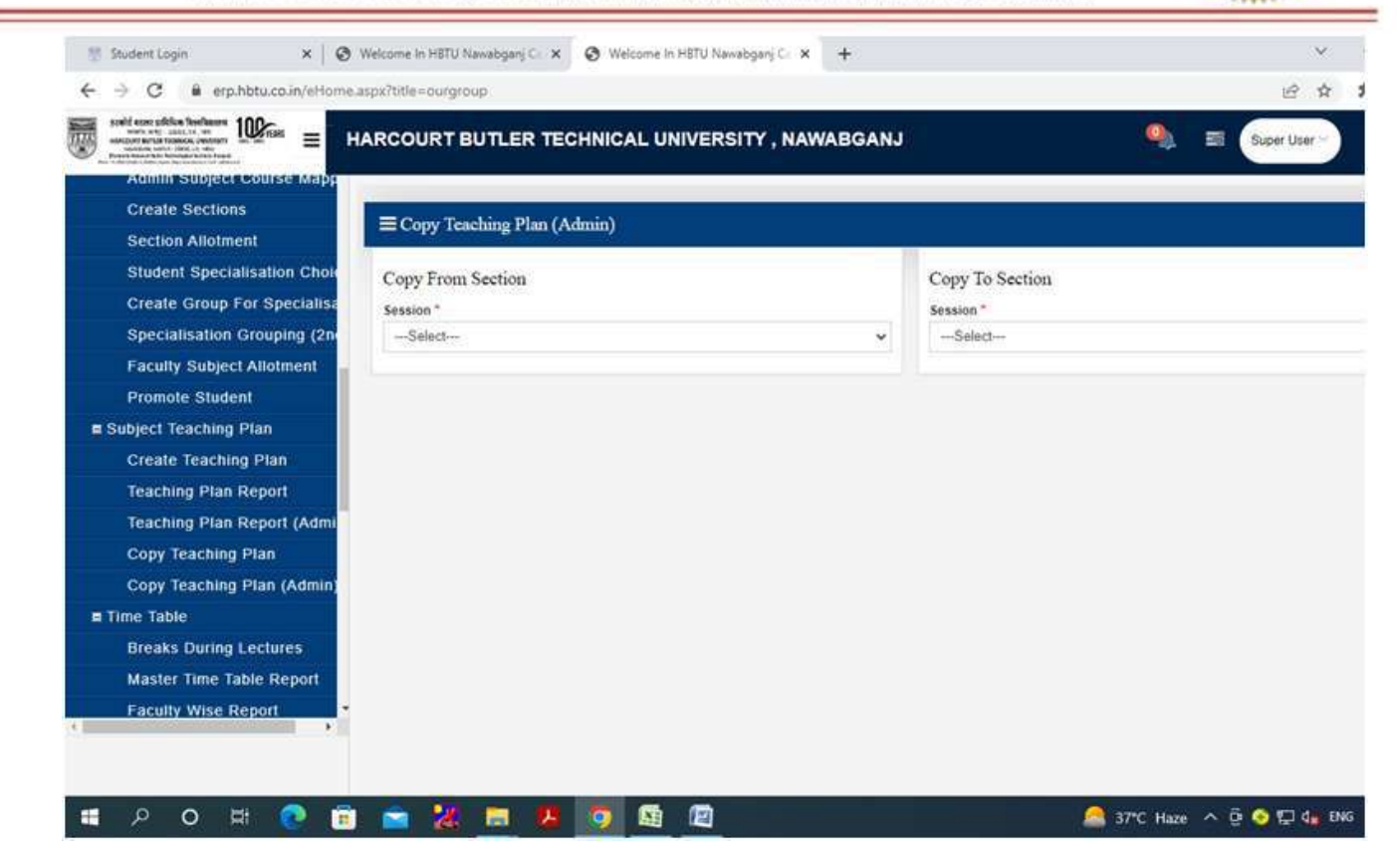

- **Time Table**
	- o Breaks during Lectures
	- o Master time table Report
	- o Faculty wise Report
	- o Subject load Entry
	- o Subject Teaching Priority
	- o Periods Availability
	- o Venue Availability
	- o Faculty Availability
	- o Generate Time Table
	- o Generate / Modify Time Table
	- o Elective Subject Plotting
	- o Modify Elective Subject Plotting
	- o View Time Table Week Wise

#### o **Breaks during Lectures**

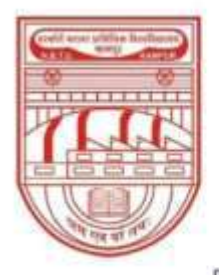

 $\circ$ ᅷ

### हरकोर्ट बटलर प्राविधिक विश्वविद्यालय

नवाबगंज, कानपुर - 208002, उ.प्र., भारत

**HARCOURT BUTLER TECHNICAL UNIVERSITY** 

NAWABGANJ, KANPUR - 208002, U.P., INDIA

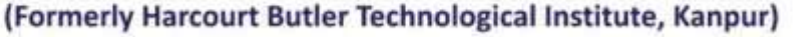

Phone: +91-0512-2534001-5, 2533812, website: http://www.hbtu.ac.in, Email: vc@hbtu.ac.in

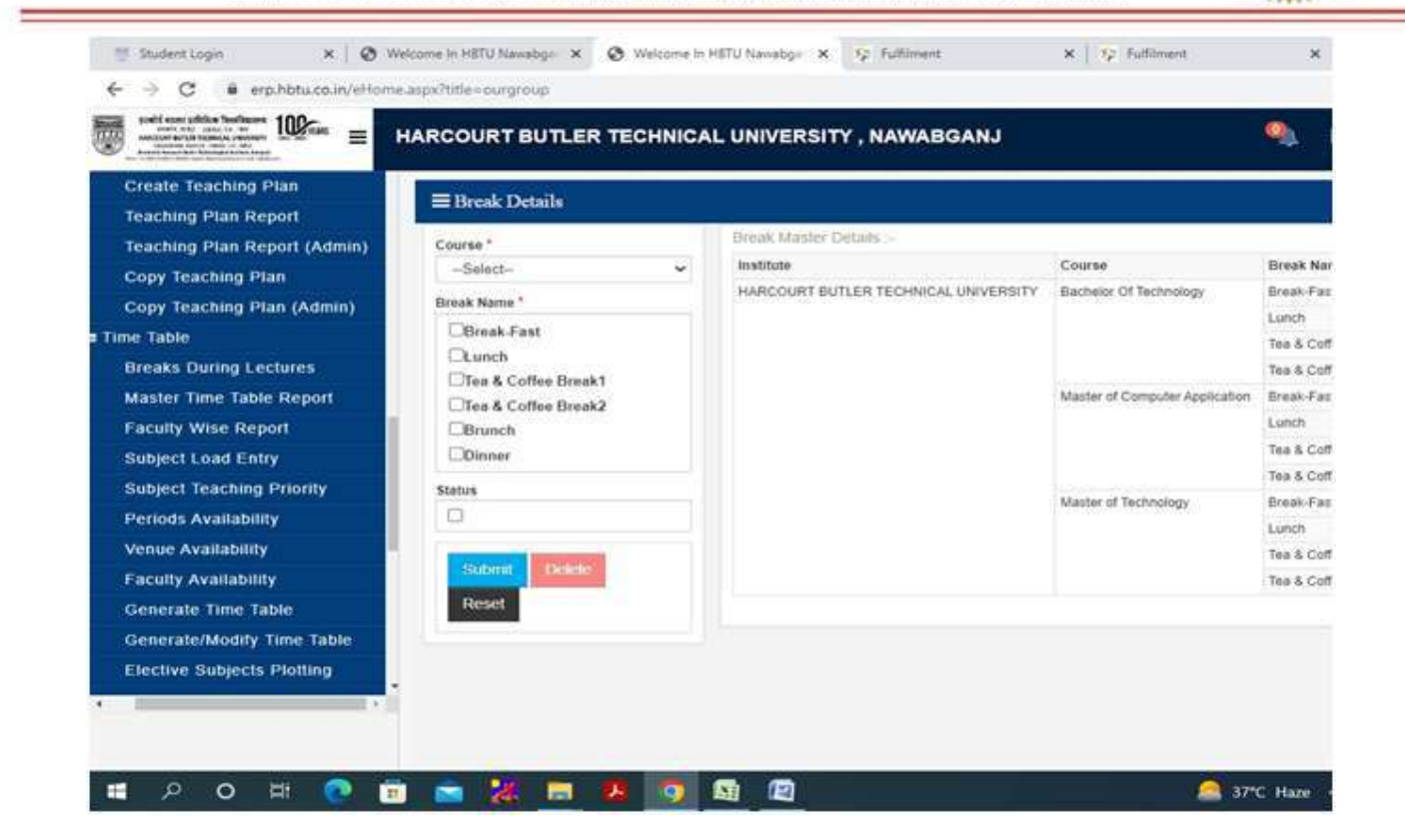

#### **Master time table report**  $\circ$

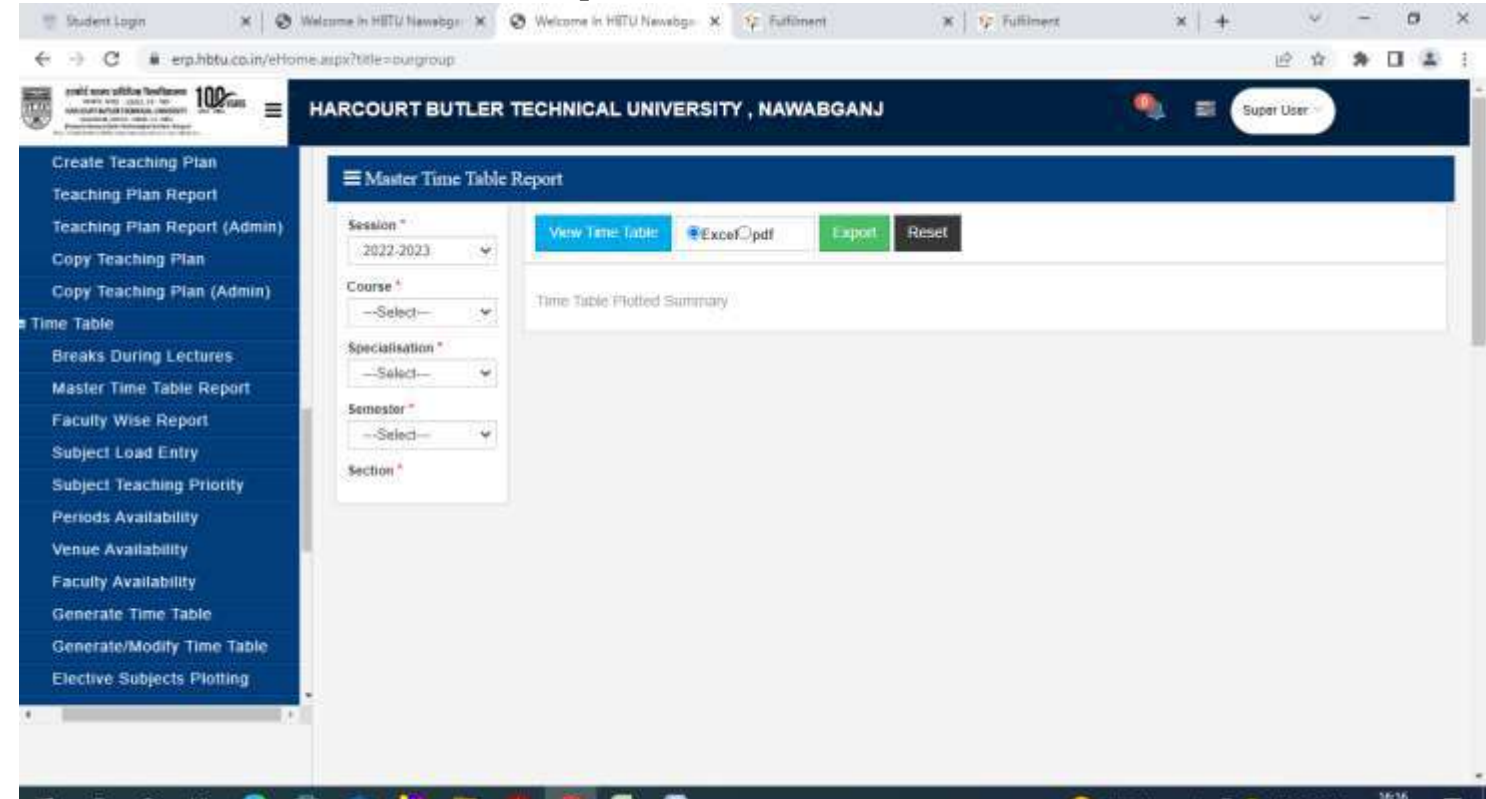

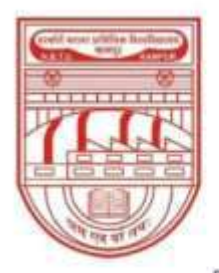

नवाबगंज, कानपुर - 208002, उ.प्र., भारत

**HARCOURT BUTLER TECHNICAL UNIVERSITY** 

NAWABGANJ, KANPUR - 208002, U.P., INDIA

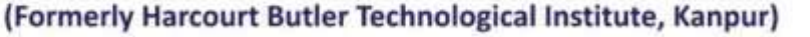

Phone: +91-0512-2534001-5, 2533812, website: http://www.hbtu.ac.in, Email: vc@hbtu.ac.in

#### **Faculty wise Report**

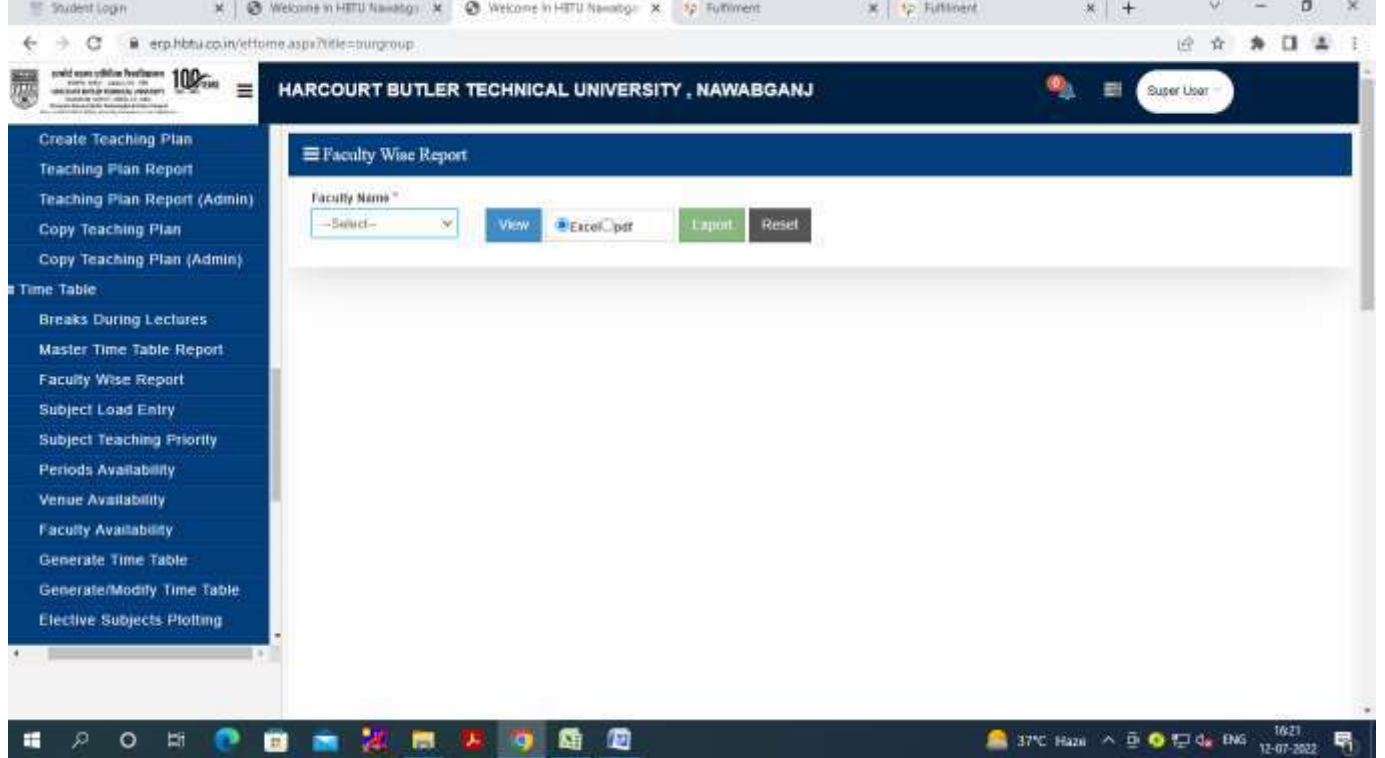

#### **Subject load Entry**

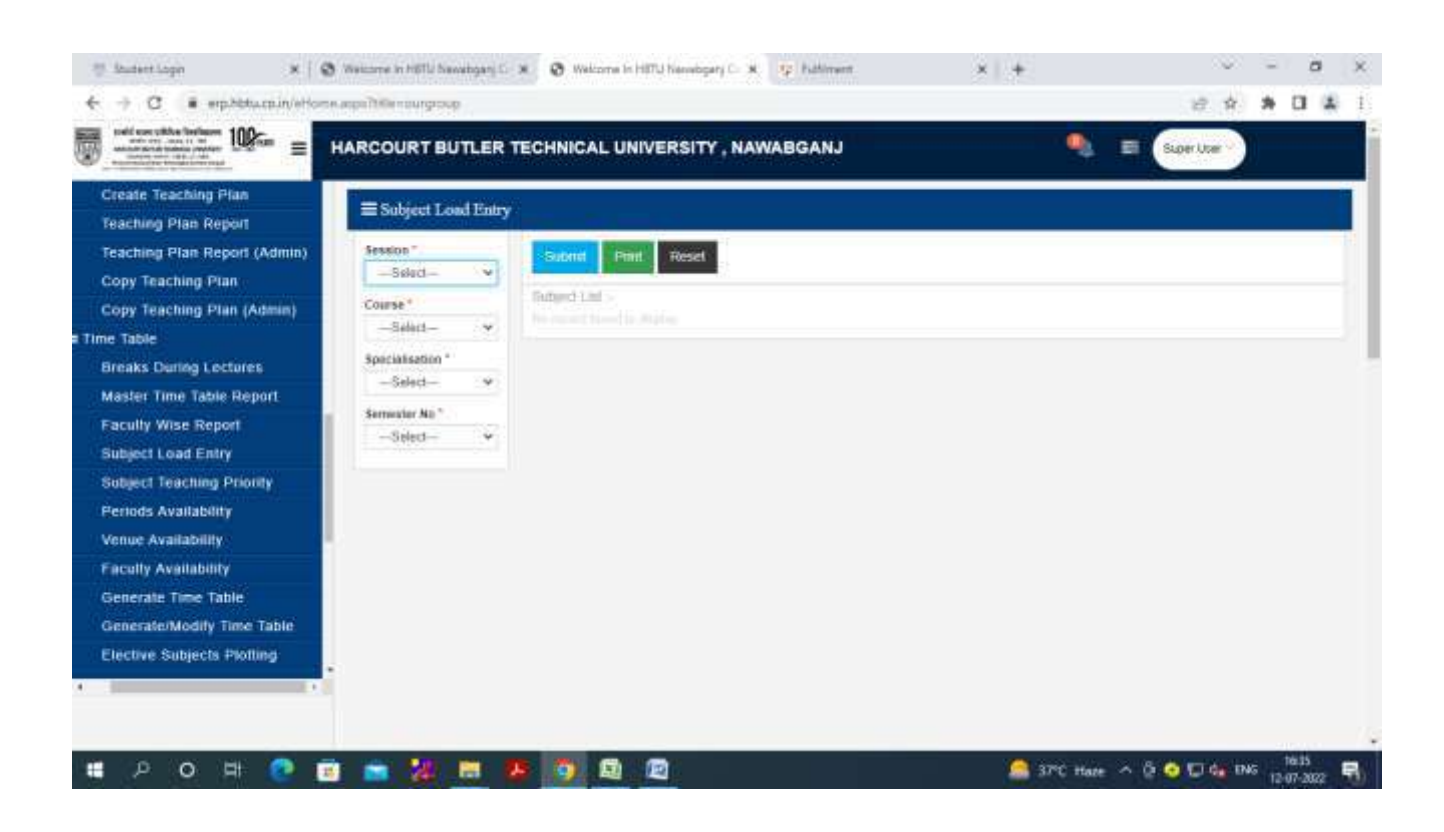

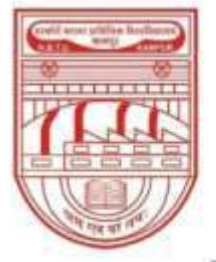

नवाबगंज, कानपुर - 208002, उ.प्र., भारत

HARCOURT BUTLER TECHNICAL UNIVERSITY

NAWABGANJ, KANPUR - 208002, U.P., INDIA

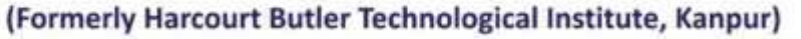

Phone: +91-0512-2534001-5, 2533812, website: http://www.hbtu.ac.in, Email: vc@hbtu.ac.in

### **Subject Teaching Priority**

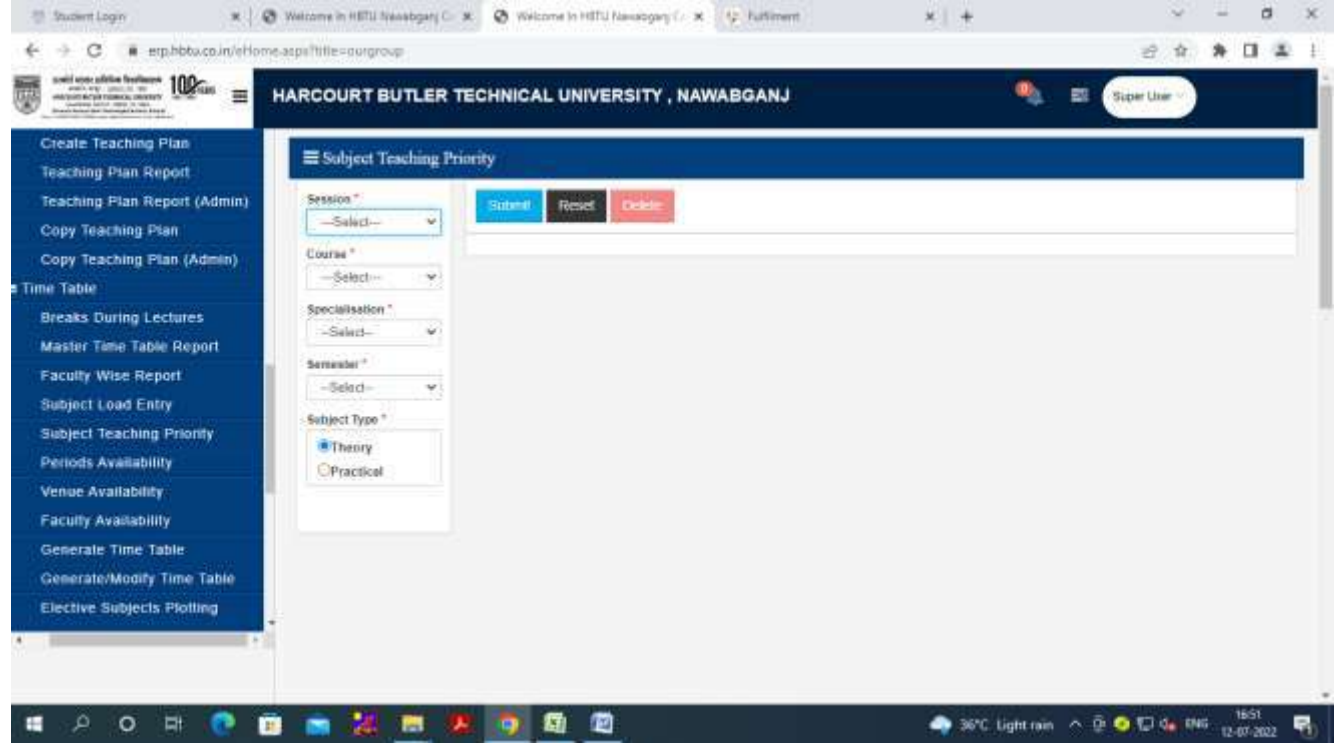

#### **Periods Availability**

Session, Course, Specialization, Year-Sem

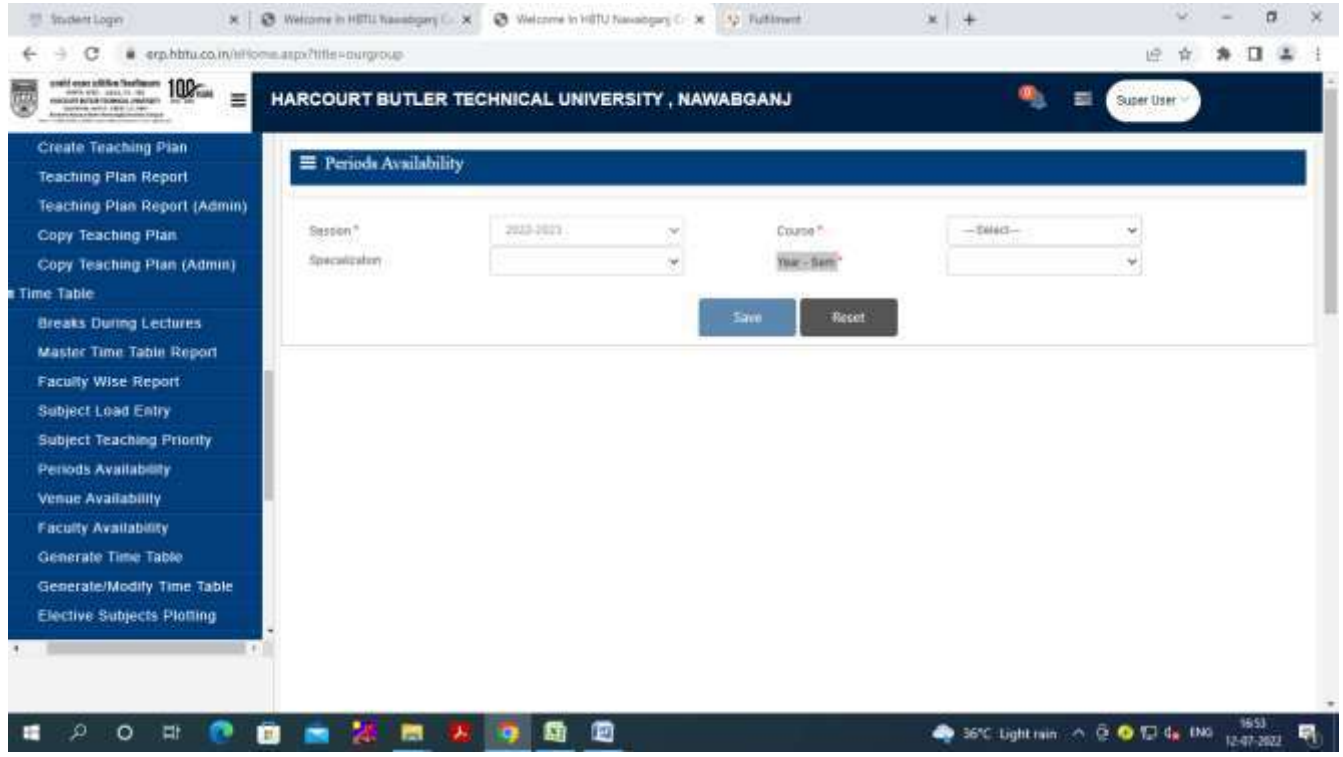

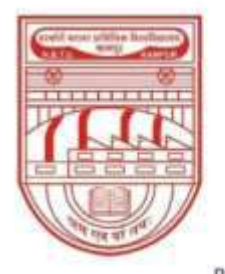

नवाबगंज, कानपुर - 208002, उ.प्र., भारत

HARCOURT BUTLER TECHNICAL UNIVERSITY

NAWABGANJ, KANPUR - 208002, U.P., INDIA

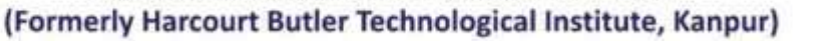

Phone: +91-0512-2534001-5, 2533812, website: http://www.hbtu.ac.in, Email: vc@hbtu.ac.in

### **Venue Availability**

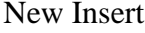

#### For Multi Room Simultaneously

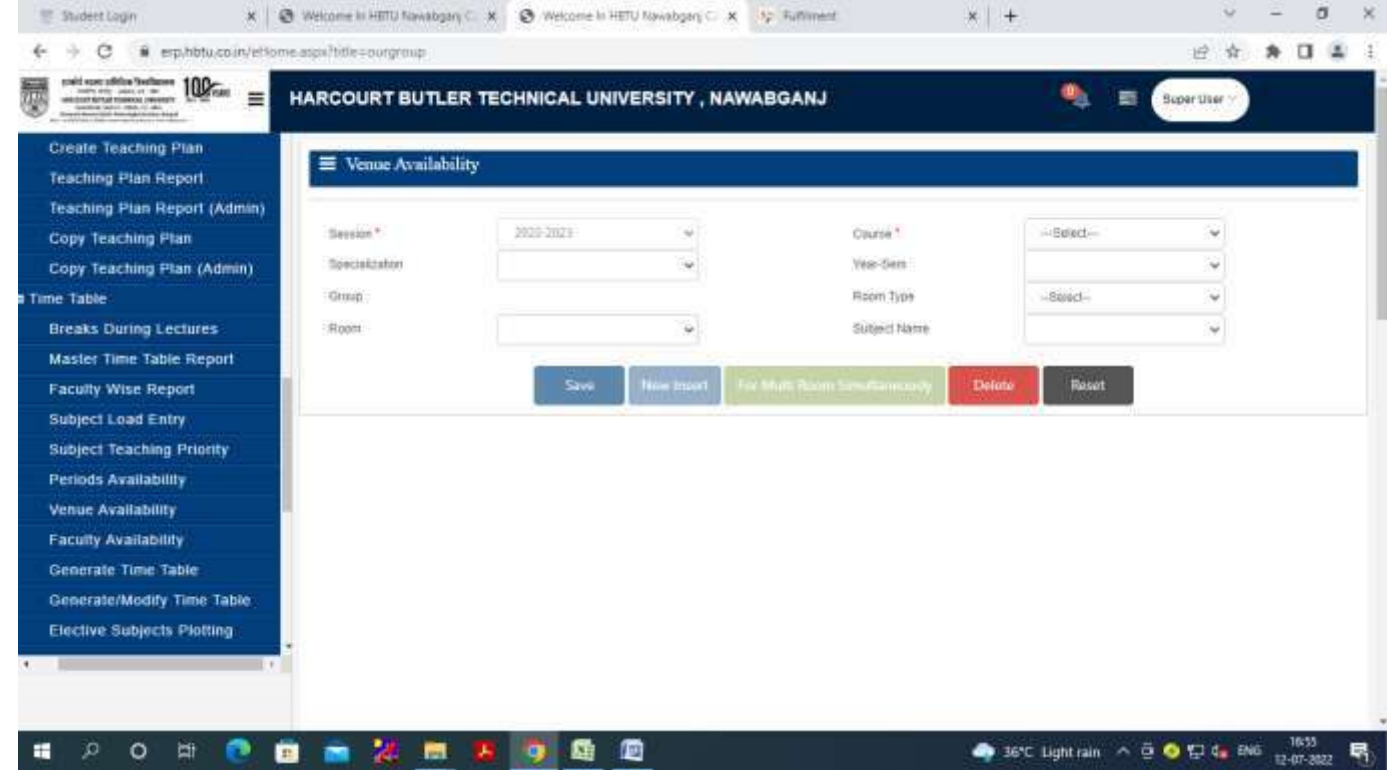

#### **Faculty Availability**

### Faculty NameStatus

Block Availability if partially engaged

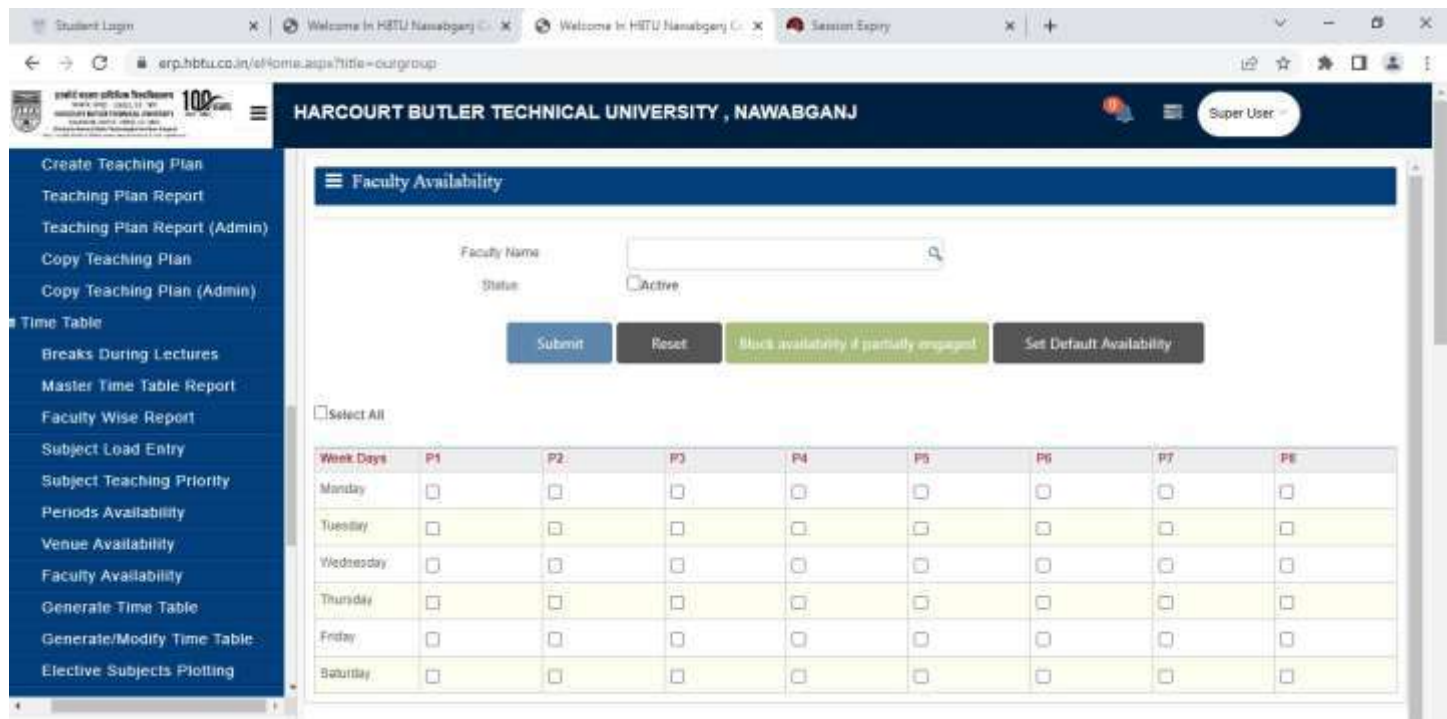

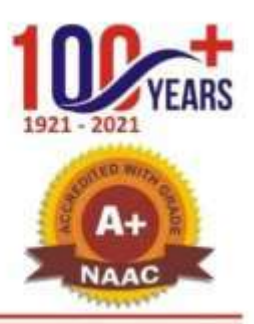

٠

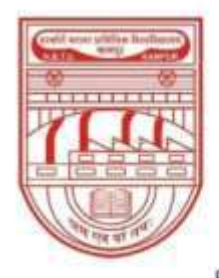

नवाबगंज, कानपुर - 208002, उ.प्र., भारत

**HARCOURT BUTLER TECHNICAL UNIVERSITY** 

NAWABGANJ, KANPUR - 208002, U.P., INDIA

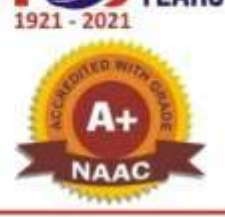

(Formerly Harcourt Butler Technological Institute, Kanpur) Phone: +91-0512-2534001-5, 2533812, website: http://www.hbtu.ac.in, Email: vc@hbtu.ac.in

#### **Hostel**

Transaction Report

#### **Transaction**

Room Allotment Requisition Room ChangeApproval Room Change Room Change

Hostel Occupancy **Room Allotment** Room Allotment To Hostel Name

Is Fee Paid Hostel Floor

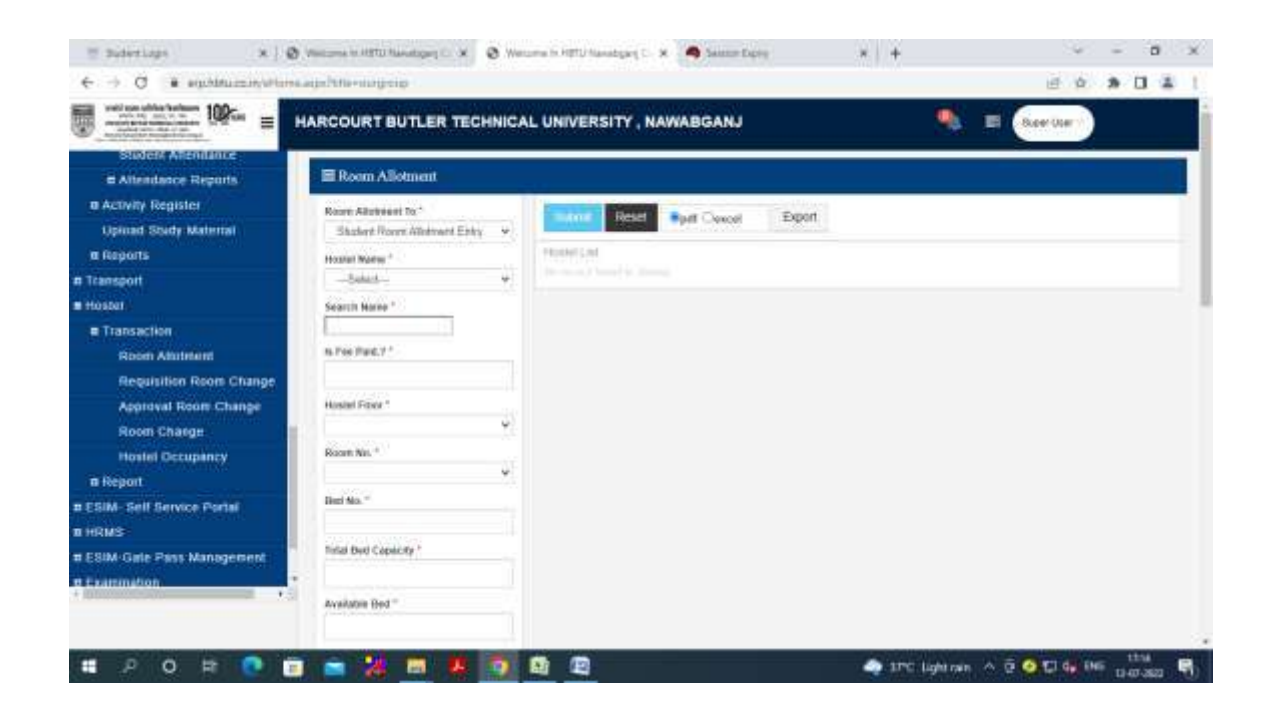

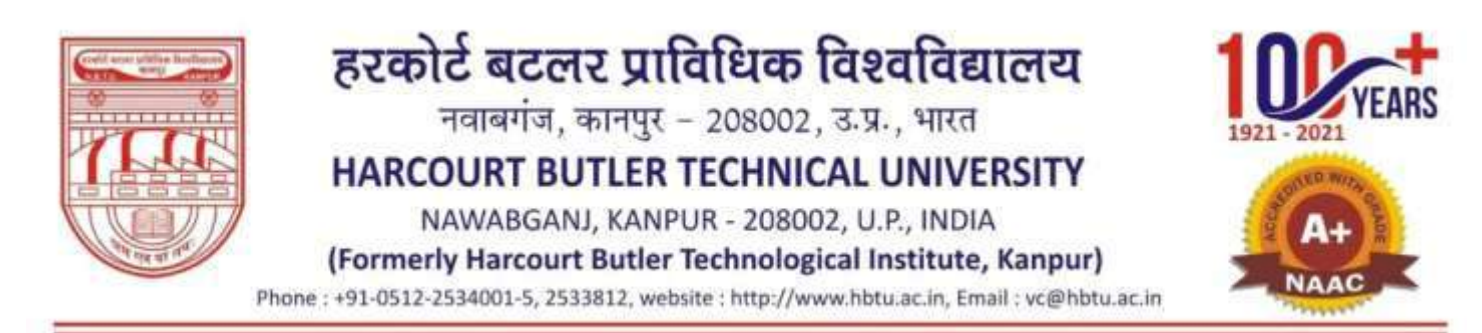

### Room No, Bed No, Available Bed

#### **Requisition Room Change**

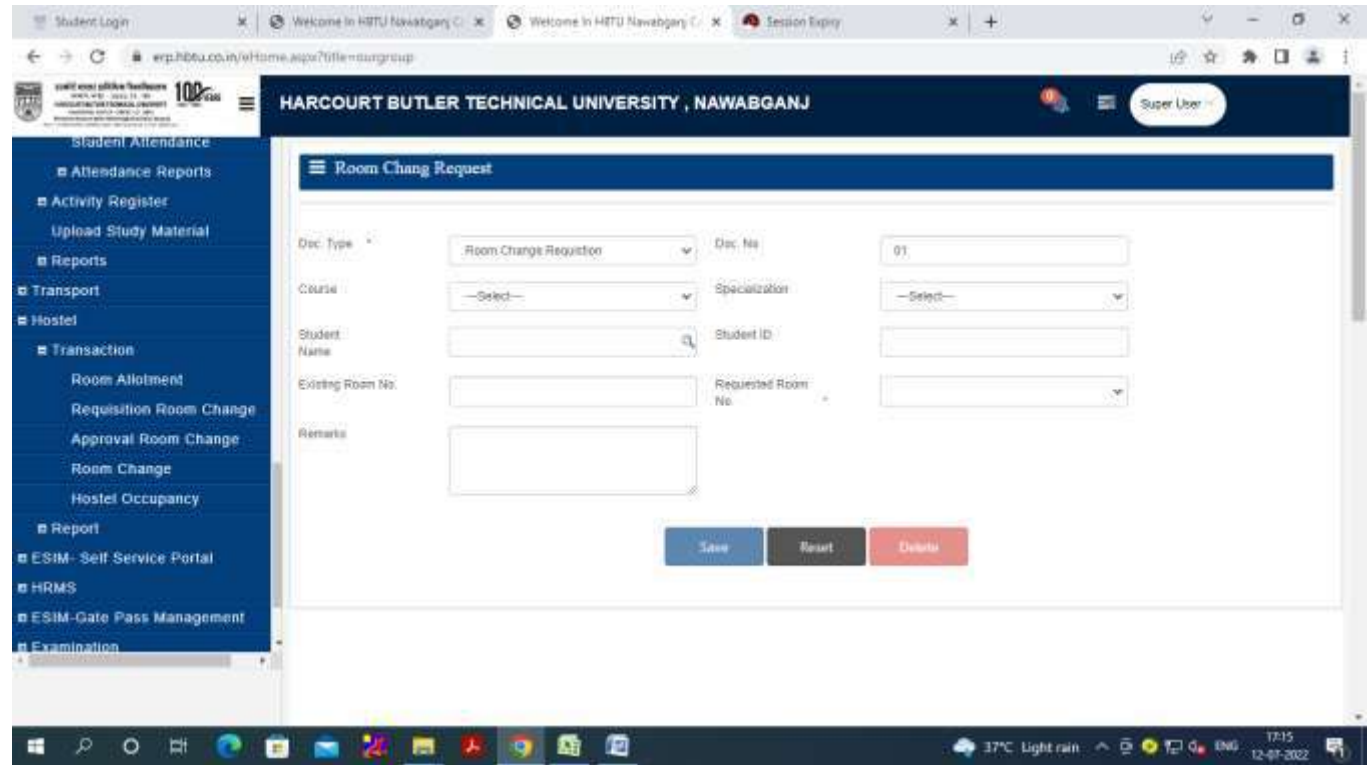

#### **Approval Room Change**

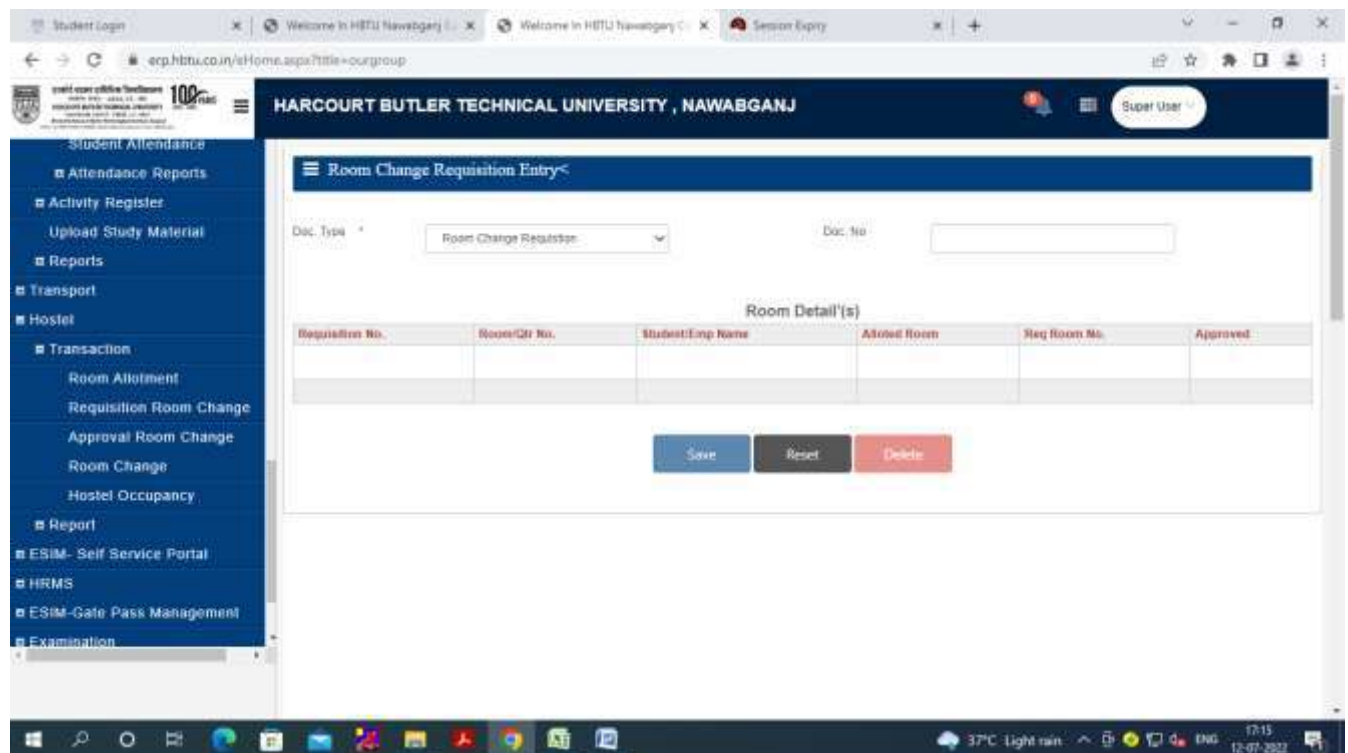

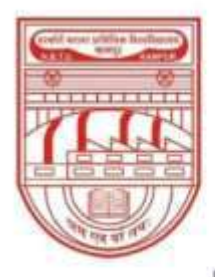

नवाबगंज, कानपुर - 208002, उ.प्र., भारत

HARCOURT BUTLER TECHNICAL UNIVERSITY

NAWABGANJ, KANPUR - 208002, U.P., INDIA

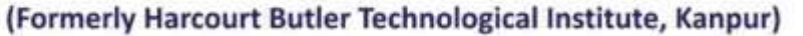

Phone: +91-0512-2534001-5, 2533812, website: http://www.hbtu.ac.in, Email: vc@hbtu.ac.in

### **Room Change**

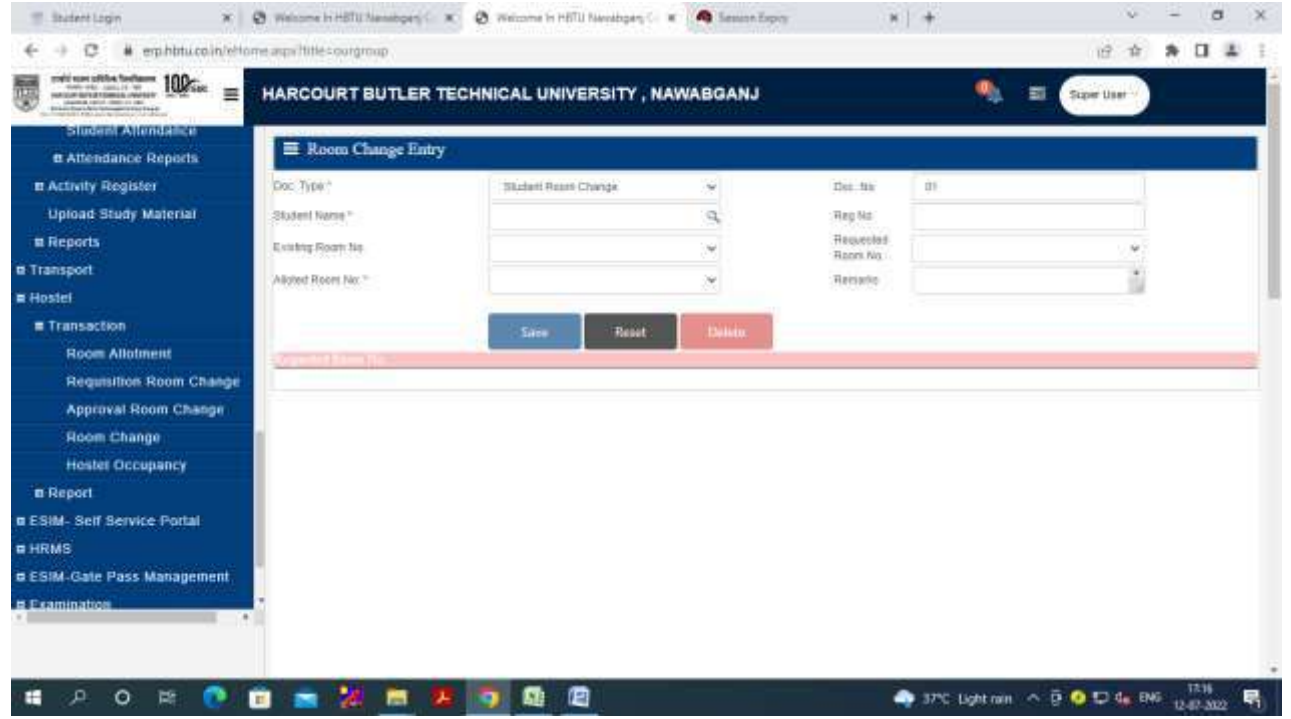

**Hostel Occupancy**

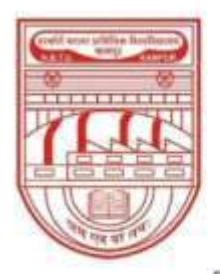

नवाबगंज, कानपुर - 208002, उ.प्र., भारत

HARCOURT BUTLER TECHNICAL UNIVERSITY

NAWABGANJ, KANPUR - 208002, U.P., INDIA

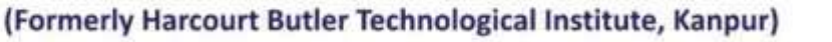

Phone: +91-0512-2534001-5, 2533812, website: http://www.hbtu.ac.in, Email: vc@hbtu.ac.in

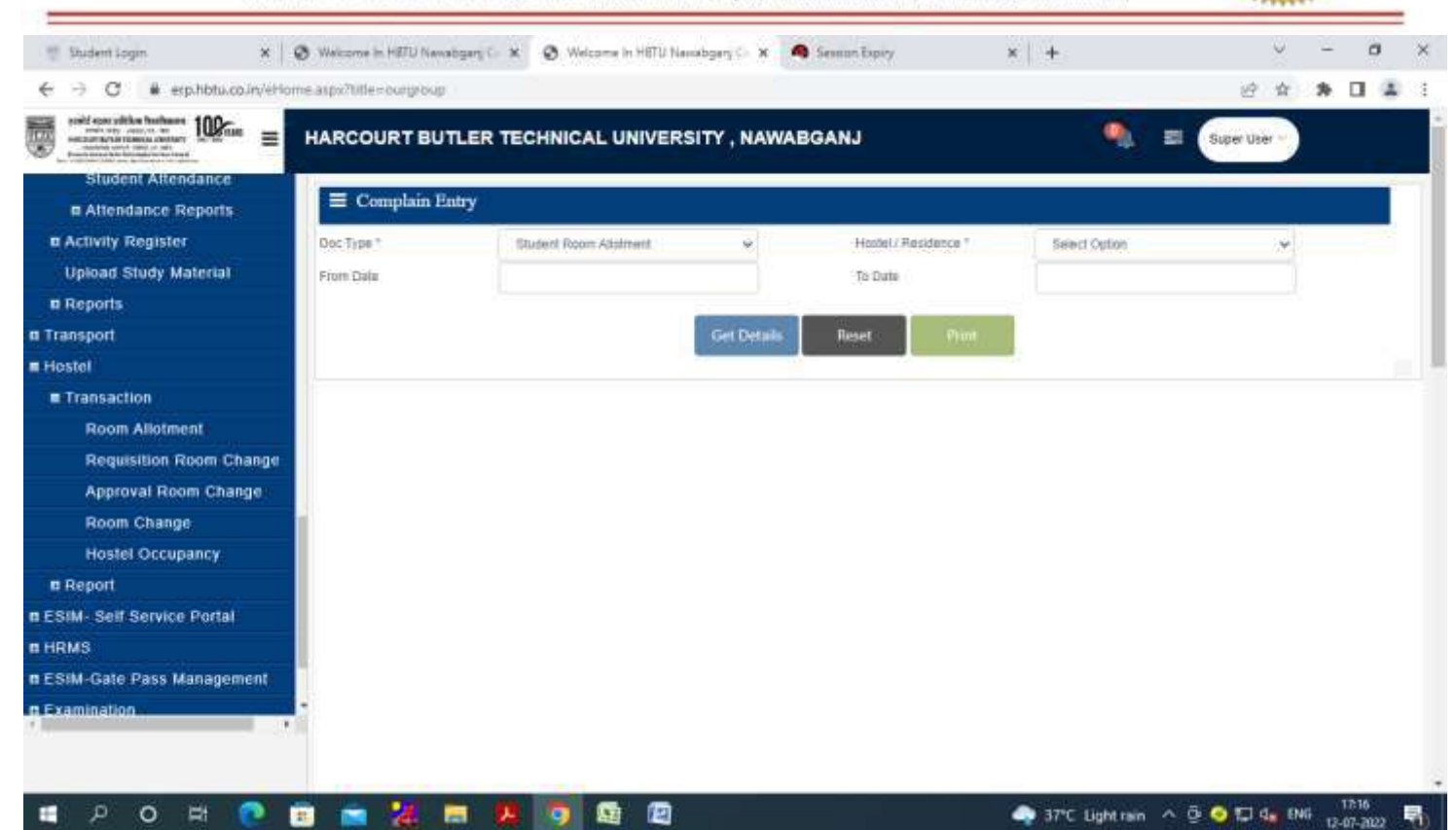

**Report Hostel Fee Report Hostel Report Hostel Fee Report** 

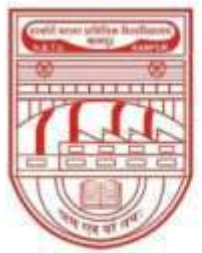

नवाबगंज, कानपुर - 208002, उ.प्र., भारत

HARCOURT BUTLER TECHNICAL UNIVERSITY

NAWABGANJ, KANPUR - 208002, U.P., INDIA

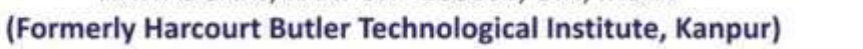

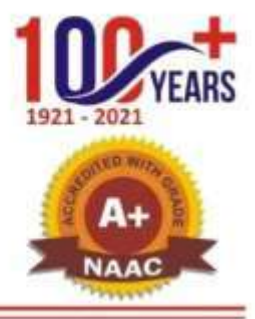

Phone: +91-0512-2534001-5, 2533812, website: http://www.hbtu.ac.in, Email: vc@hbtu.ac.in

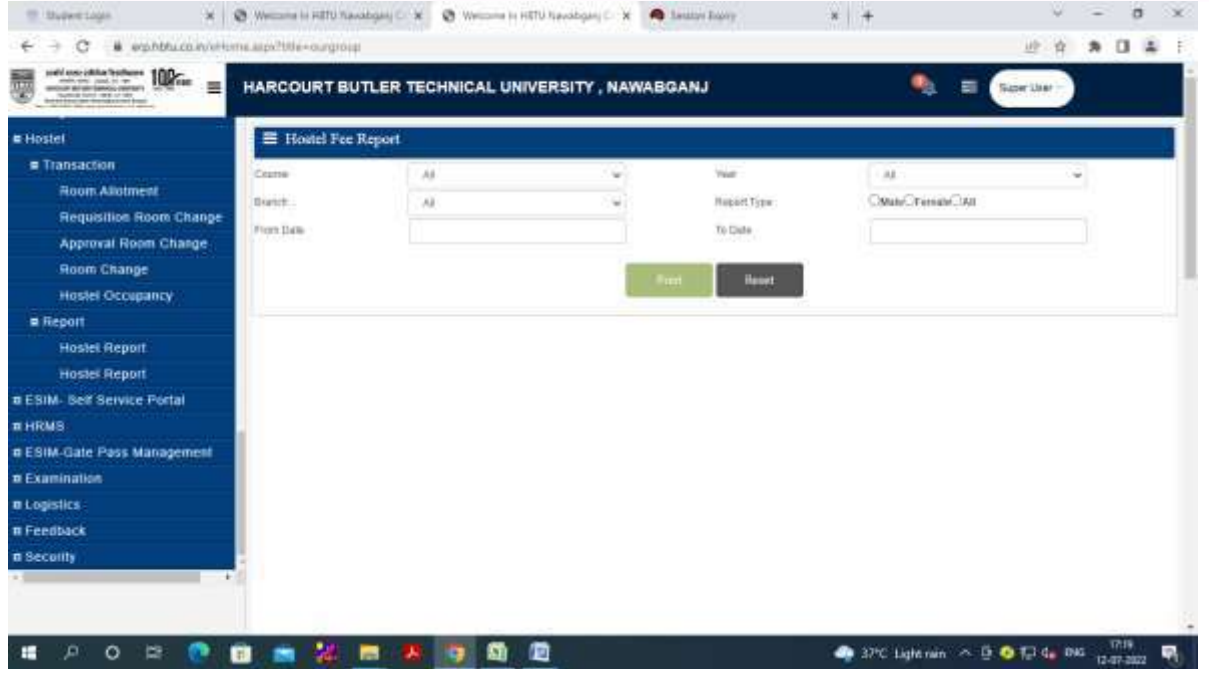

Course,Year, Branch, Report Type,From Date, To Date **Hostel Report**

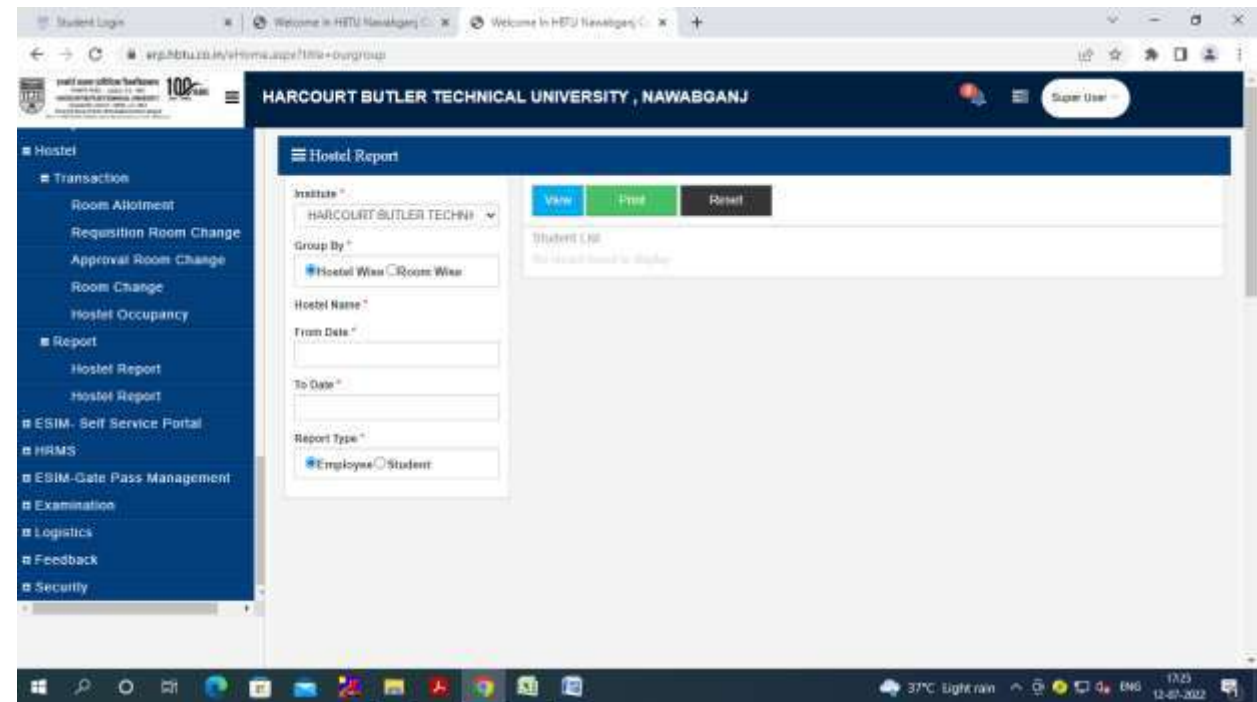

#### **Attendance**

Student Attendance

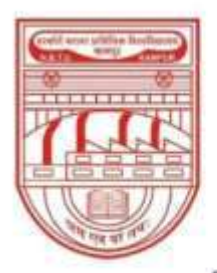

नवाबगंज, कानपुर - 208002, उ.प्र., भारत

HARCOURT BUTLER TECHNICAL UNIVERSITY

NAWABGANJ, KANPUR - 208002, U.P., INDIA

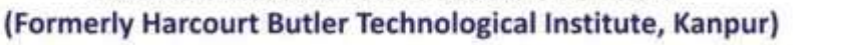

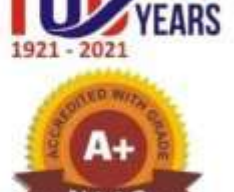

Phone: +91-0512-2534001-5, 2533812, website: http://www.hbtu.ac.in, Email: vc@hbtu.ac.in

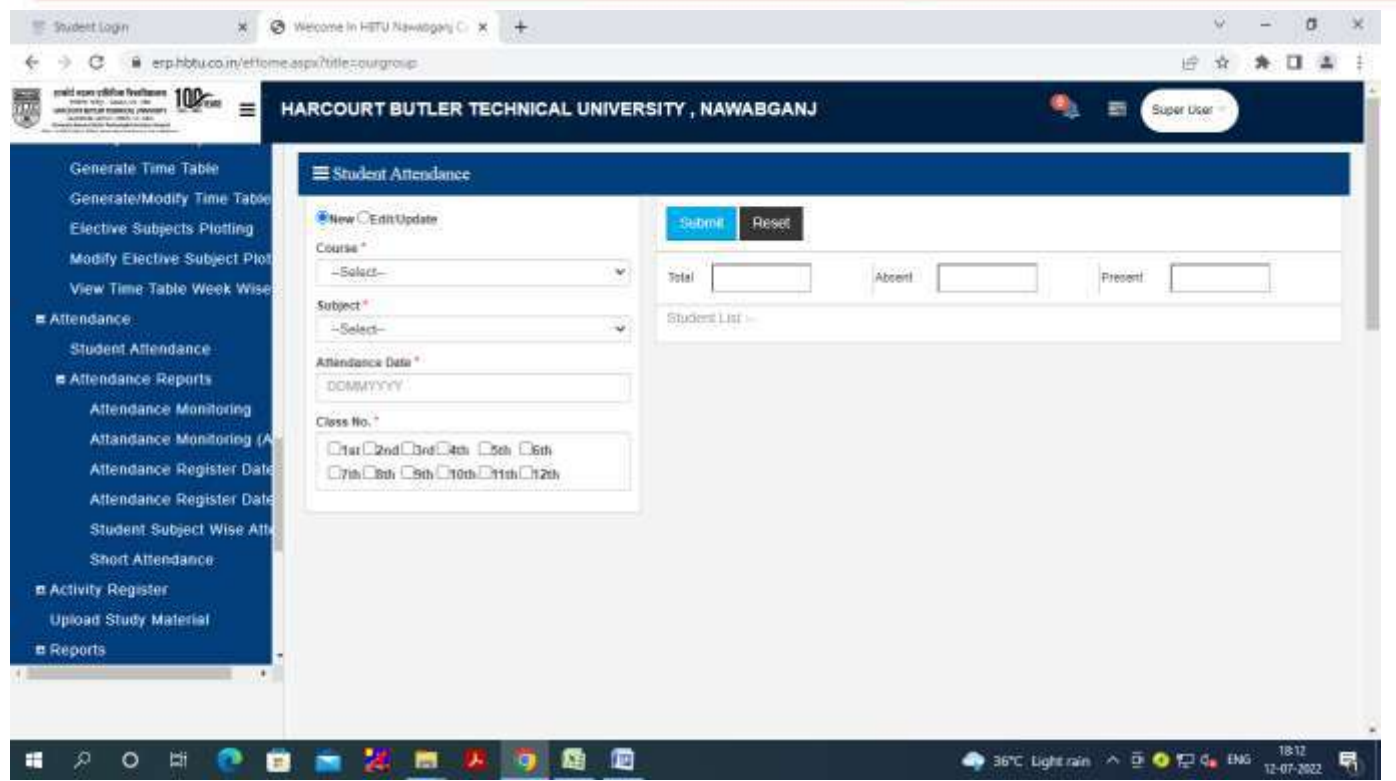

#### **Attendance Report**

Attendance Monitoring

Attendance Monitoring (Admin)

Attendance Register Date Wise

Student Subject Wise Attendance

Short Attendance

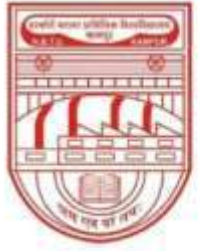

नवाबगंज, कानपुर - 208002, उ.प्र., भारत

HARCOURT BUTLER TECHNICAL UNIVERSITY

NAWABGANJ, KANPUR - 208002, U.P., INDIA

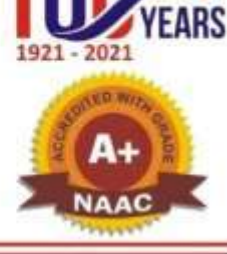

(Formerly Harcourt Butler Technological Institute, Kanpur)

Phone: +91-0512-2534001-5, 2533812, website: http://www.hbtu.ac.in, Email: vc@hbtu.ac.in

#### **Attendance Monitoring**

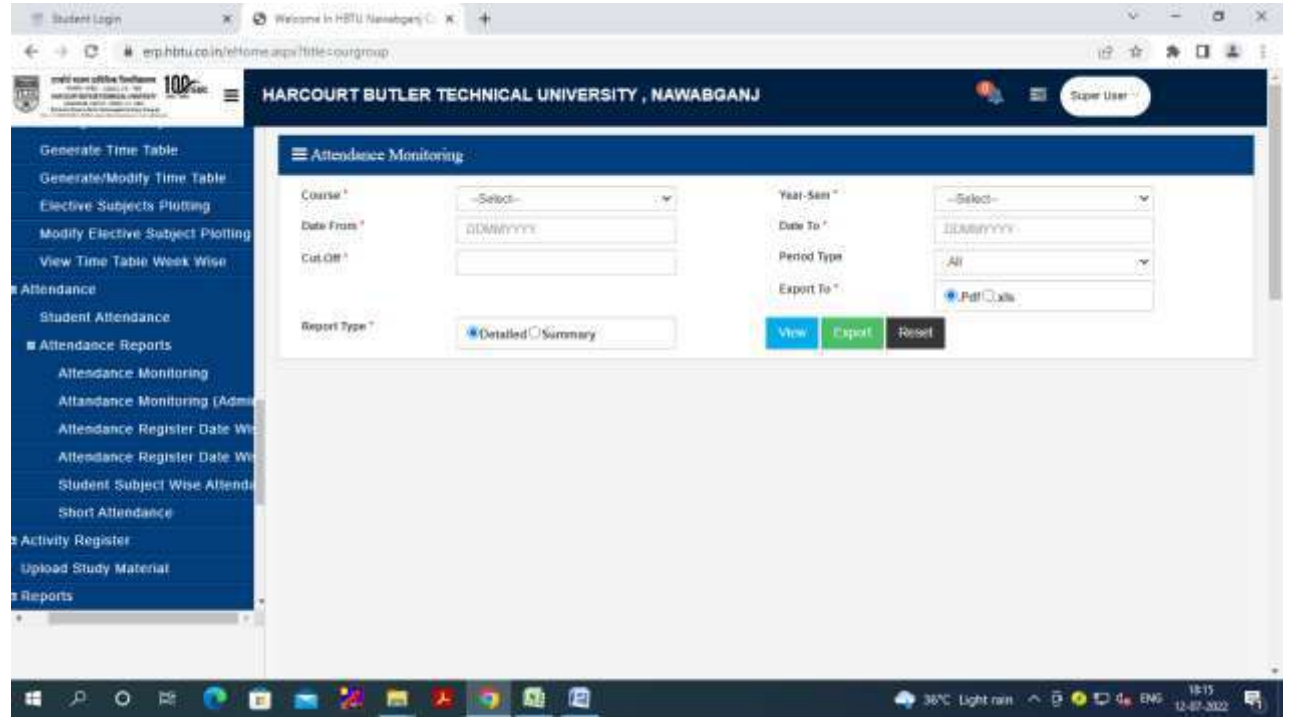

#### **Attendance Monitoring (Admin)**

Course, Year-Sem, From Date,To Date Attendance, Cutoff, Period Type, Faculty Name

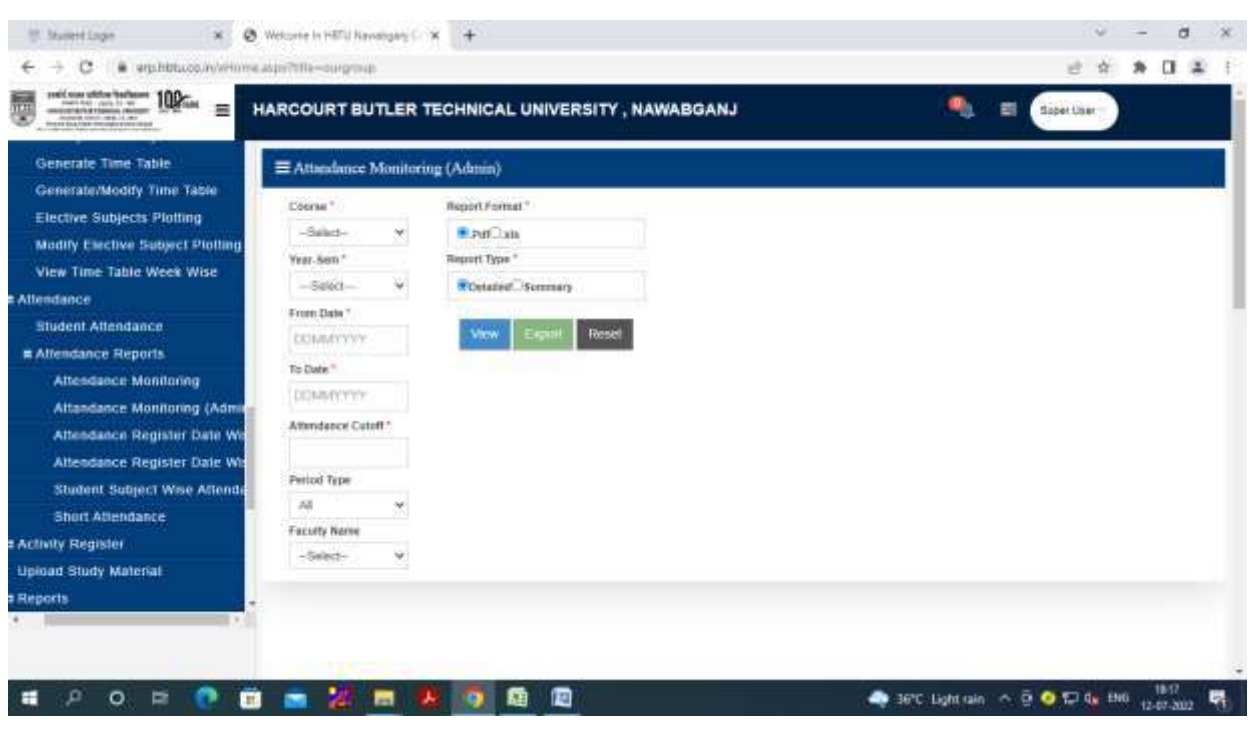

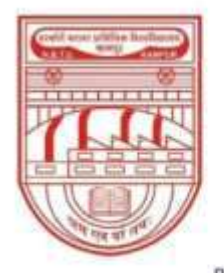

नवाबगंज, कानपुर - 208002, उ.प्र., भारत

HARCOURT BUTLER TECHNICAL UNIVERSITY

NAWABGANJ, KANPUR - 208002, U.P., INDIA

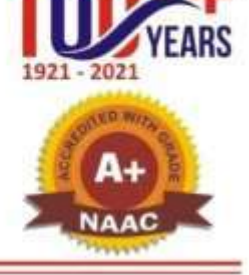

(Formerly Harcourt Butler Technological Institute, Kanpur) Phone: +91-0512-2534001-5, 2533812, website: http://www.hbtu.ac.in, Email: vc@hbtu.ac.in

### **Attendance Register Date Wise**

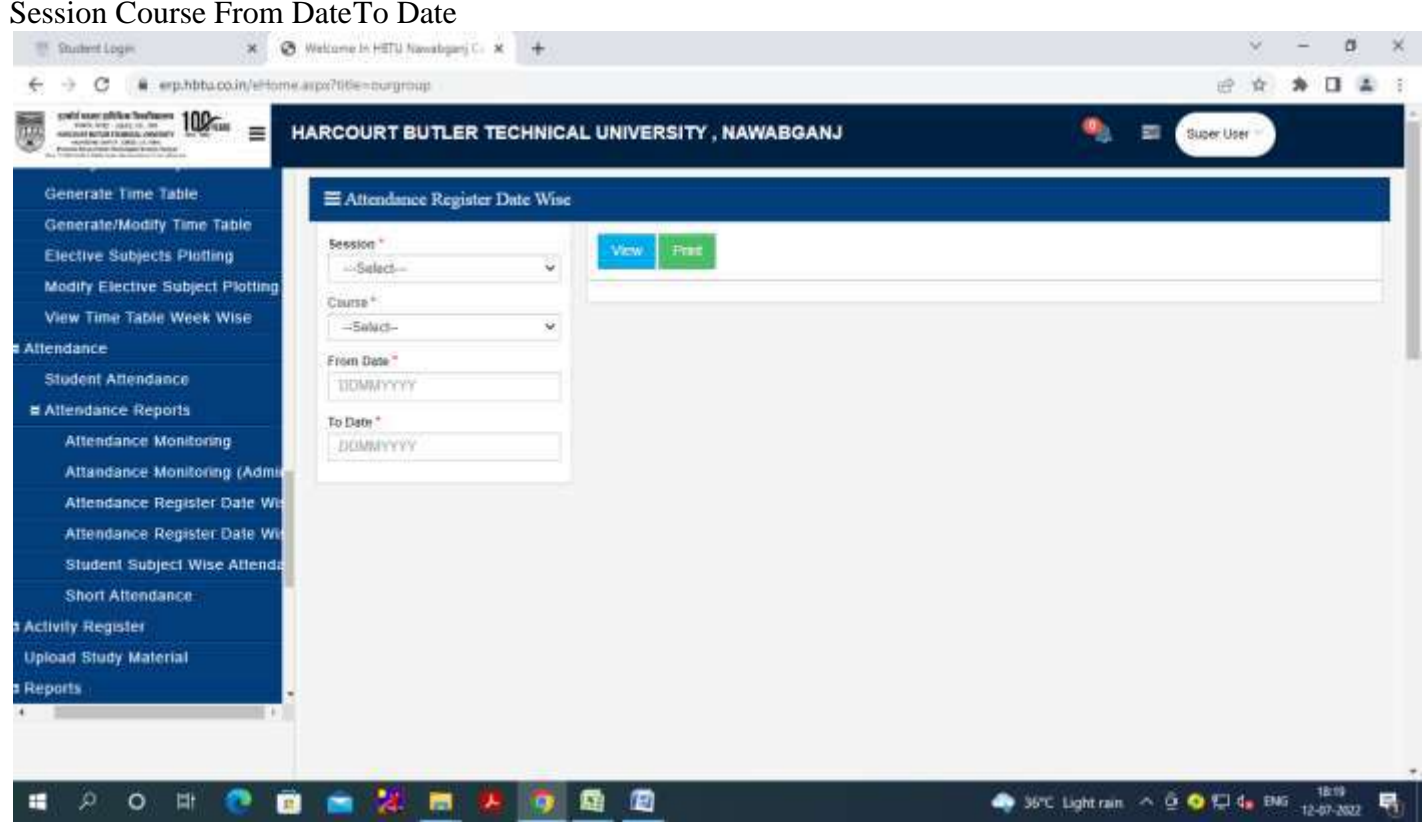

**Student Subject Wise Attendance**

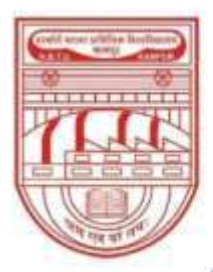

नवाबगंज, कानपुर - 208002, उ.प्र., भारत

HARCOURT BUTLER TECHNICAL UNIVERSITY

NAWABGANJ, KANPUR - 208002, U.P., INDIA

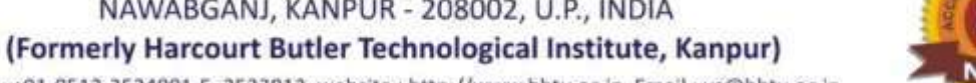

Phone: +91-0512-2534001-5, 2533812, website: http://www.hbtu.ac.in, Email: vc@hbtu.ac.in

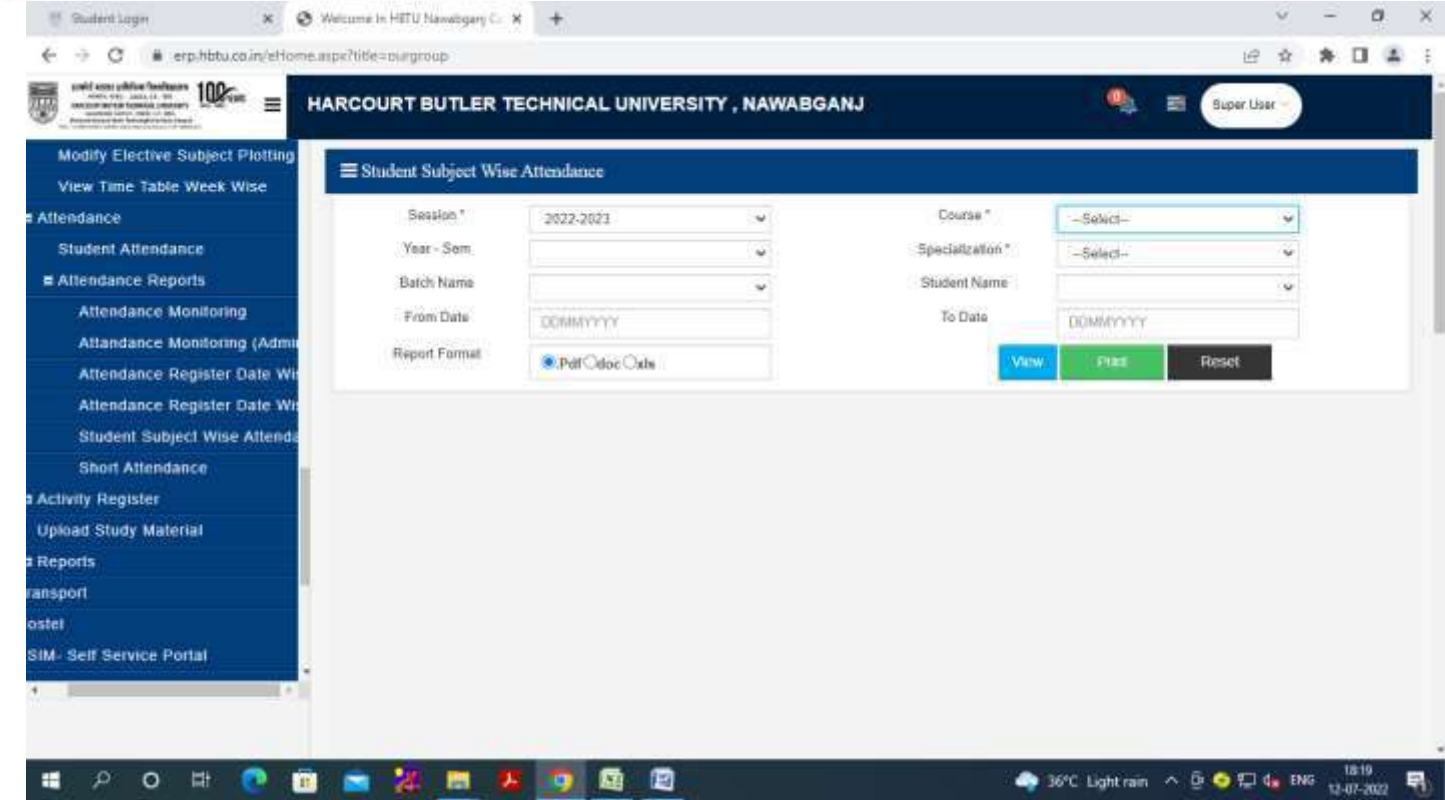

#### **Short Attendance**

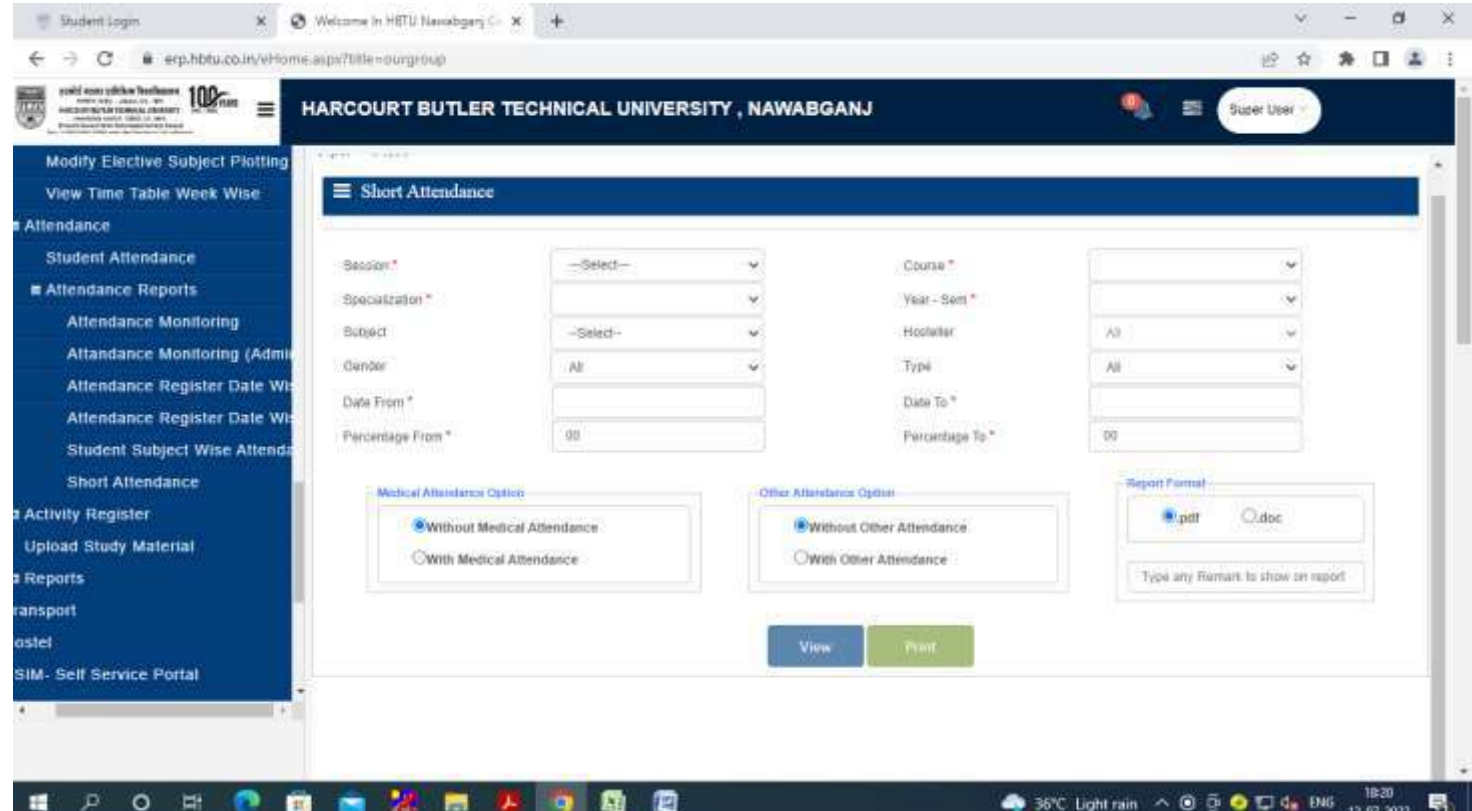

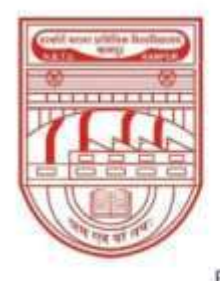

नवाबगंज, कानपुर - 208002, उ.प्र., भारत

HARCOURT BUTLER TECHNICAL UNIVERSITY

NAWABGANJ, KANPUR - 208002, U.P., INDIA

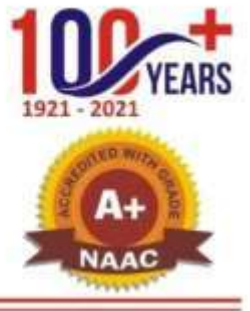

(Formerly Harcourt Butler Technological Institute, Kanpur) Phone: +91-0512-2534001-5, 2533812, website: http://www.hbtu.ac.in, Email: vc@hbtu.ac.in

#### **HRMS**

Organization Management Personnel Management Leave Management Payroll Advance Management Resigned

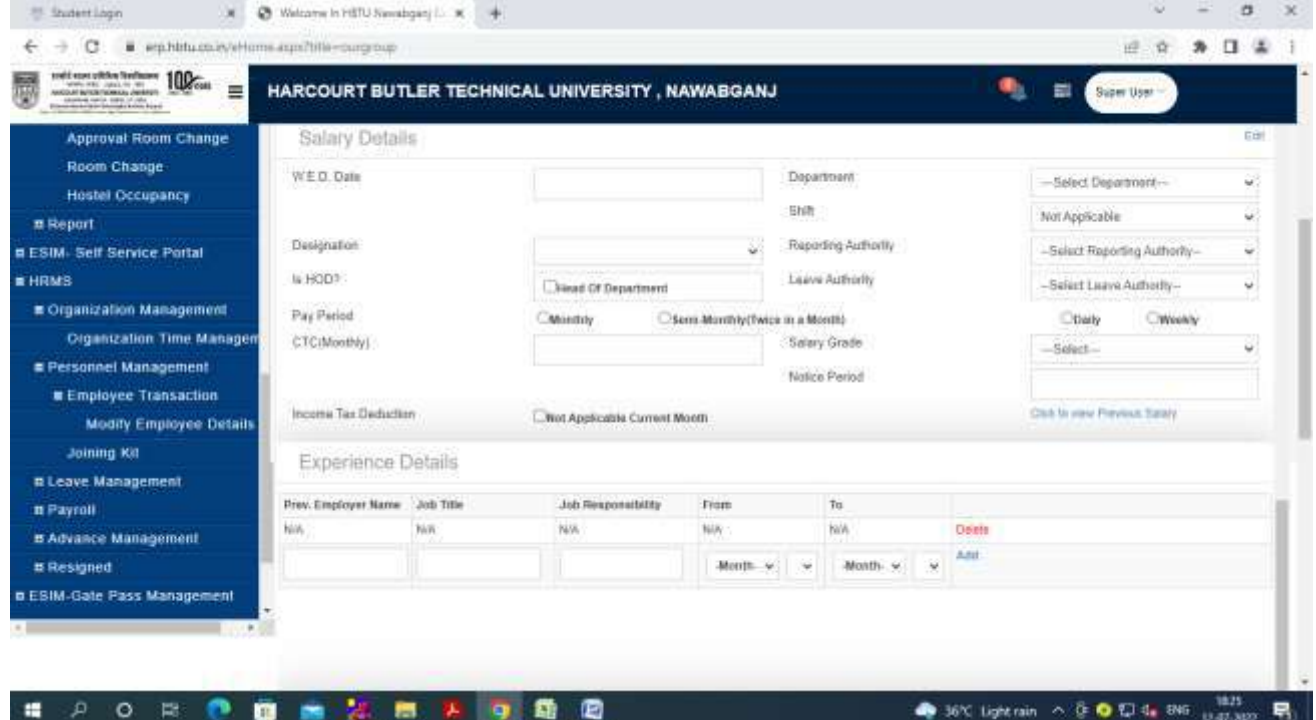

#### **Personnel Management**

Employee TransactionJoining Kit

#### **Leave Management**

Leave Adjustment Employee Leave DetailsSandwich Days Details Employee Leave AdminAll Leave Details

Leave Request Leave Request Admin

Leave Approval Leave Cancellation Request

Employee Attendance Details

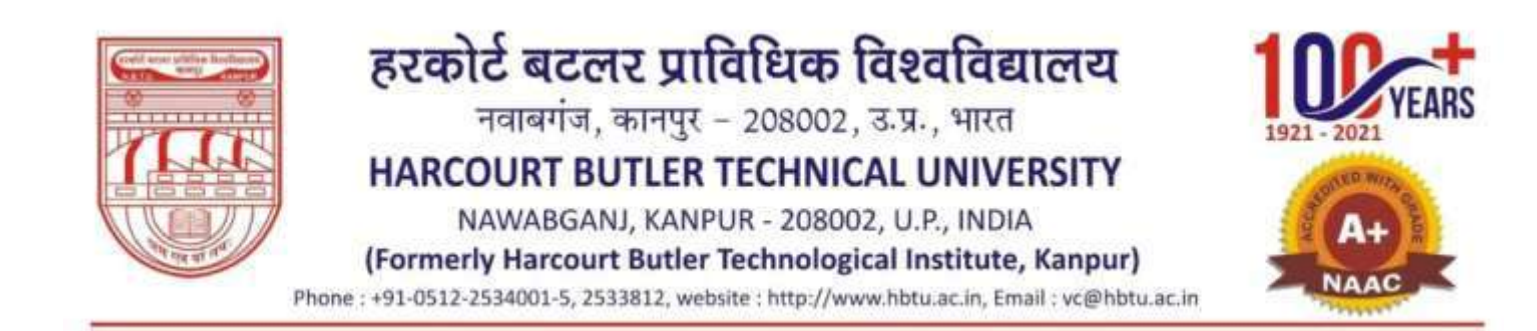

#### **Employee Leave Details**

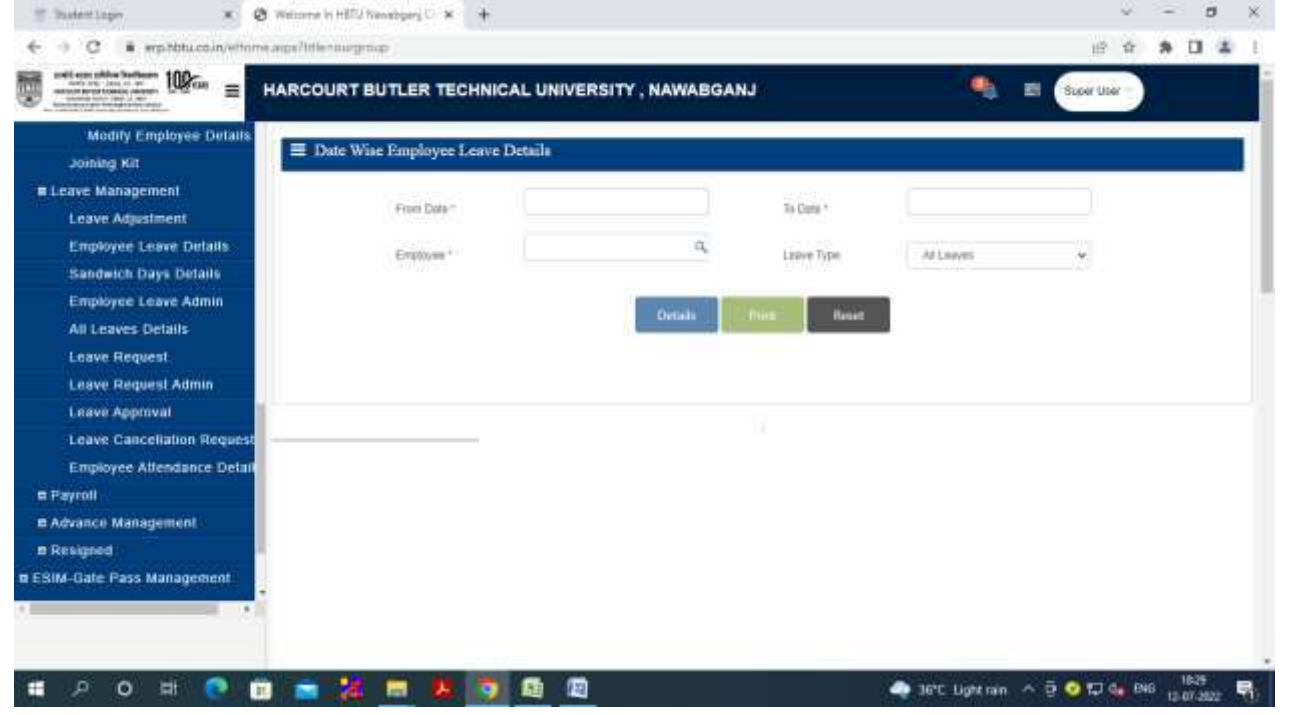

#### **Employee Leave Admin**

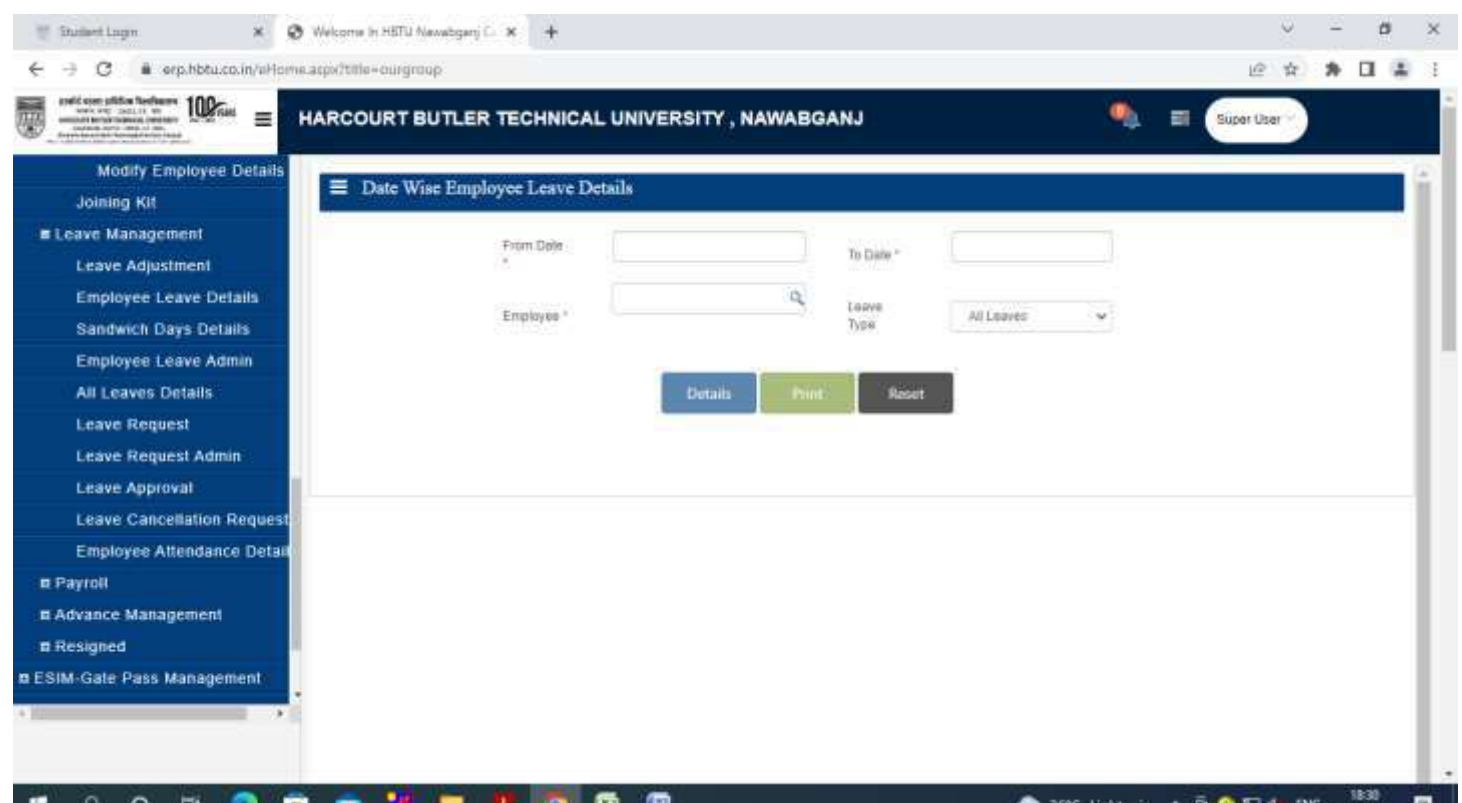

12-07-2022

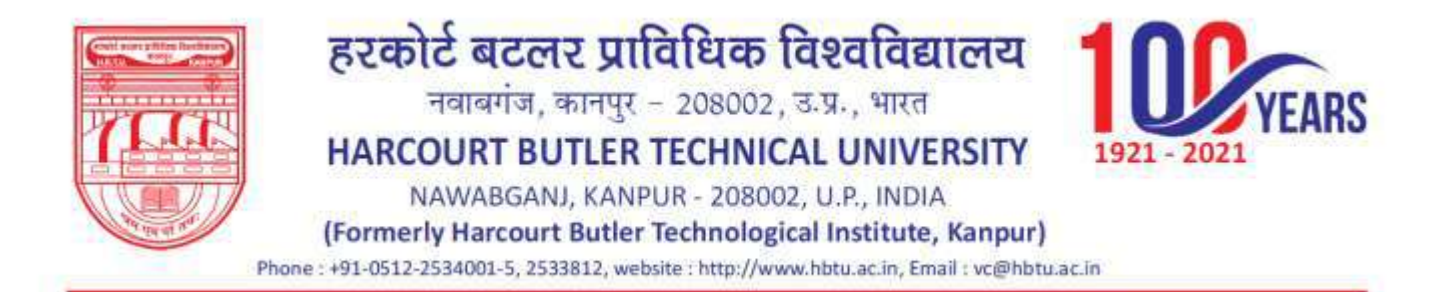

#### **All Leave Details**

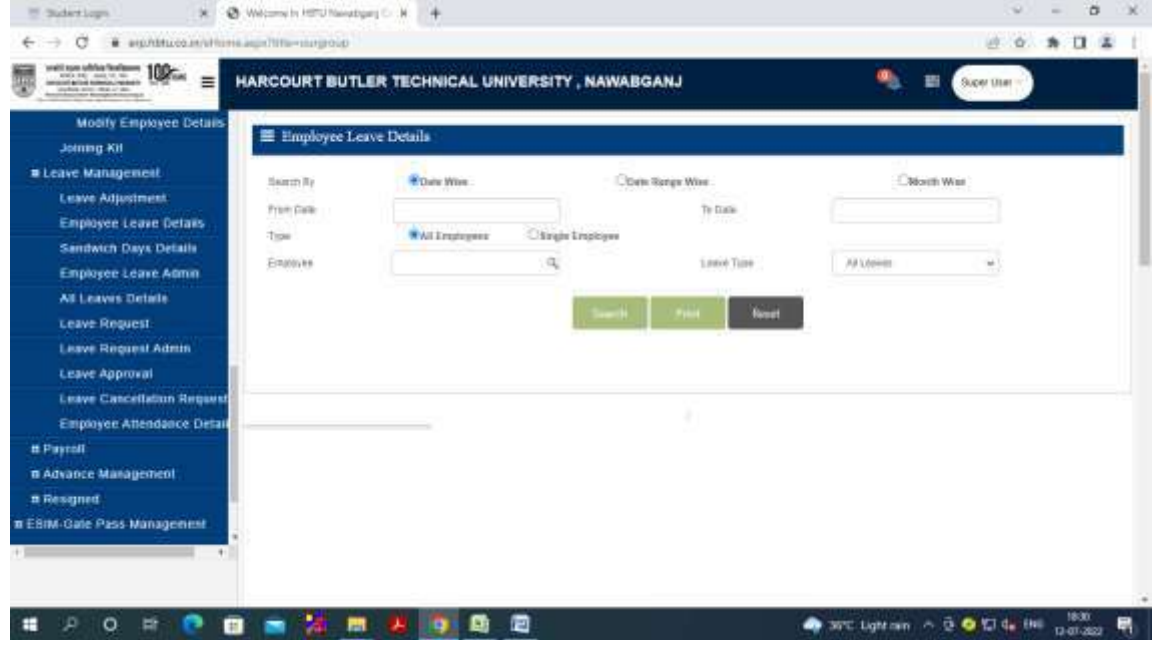

**Leave Request** Reporting AuthorityLeave Authority Active Month

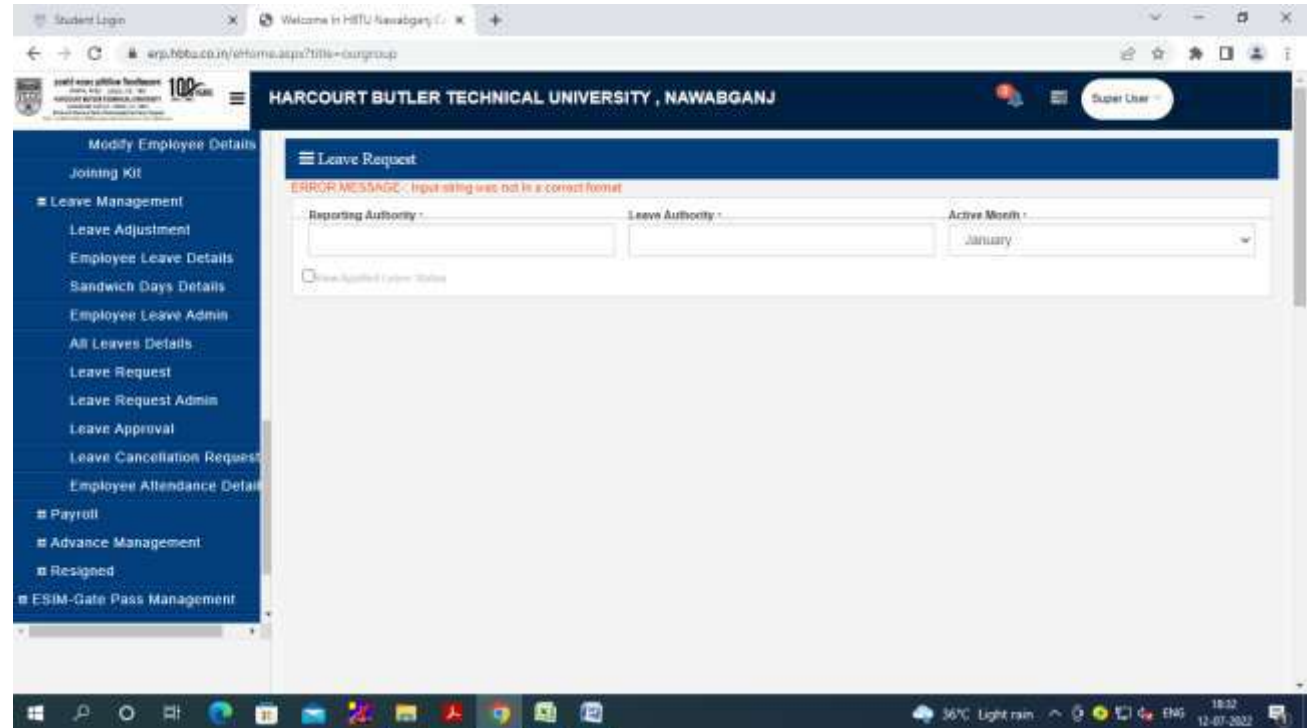